# **DIGIVATION VERANSTALTUNG**

#### MultiCloud basierte Dienstleistungen für die Produktion

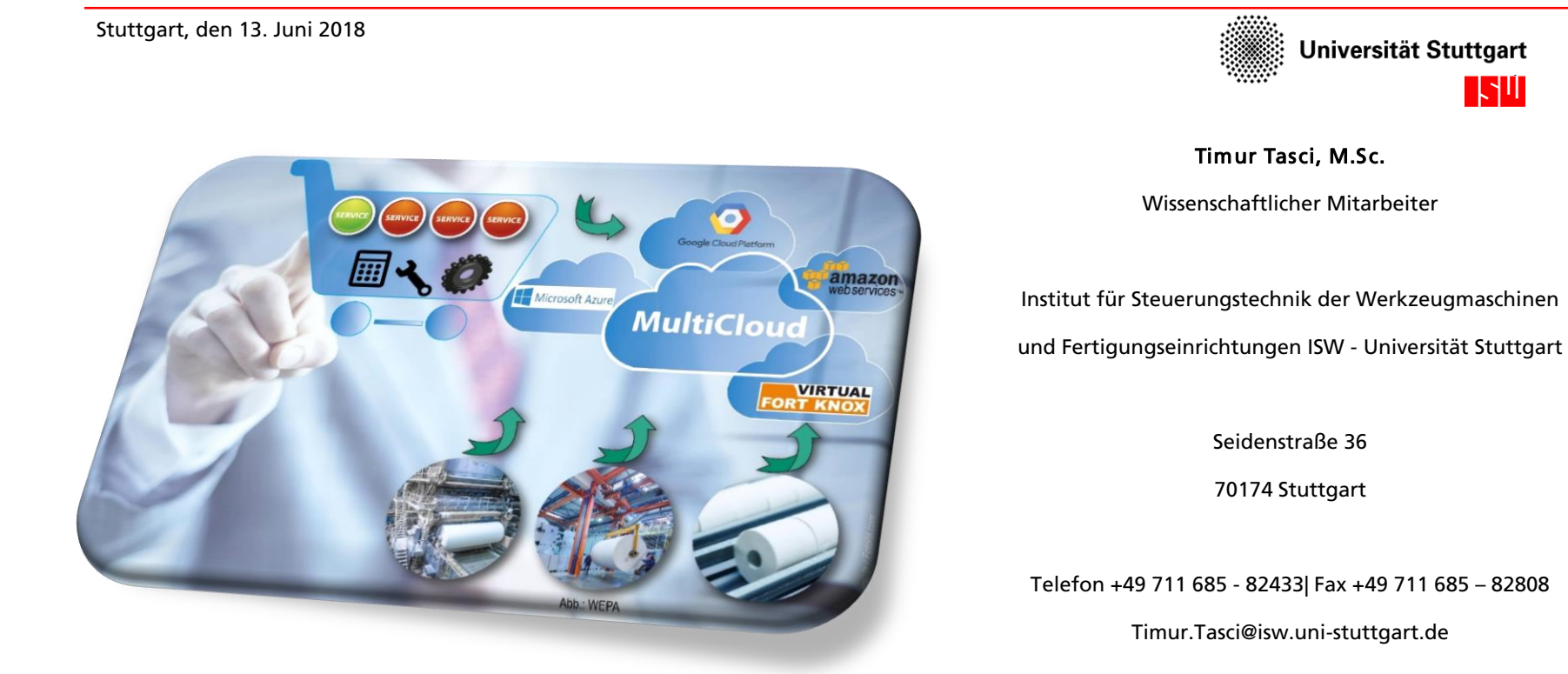

# **Inhalt**

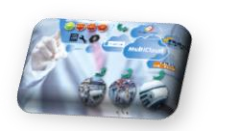

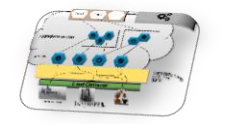

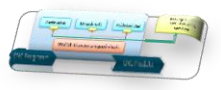

- **[Ausgangssituation](#page-2-0)**
- **E** [Zielvorstellung](#page-5-0)
- **[Erste Ergebnisse](#page-10-0)**
- **[Ausblick](#page-37-0)**

# <span id="page-2-0"></span>**Inhalt**

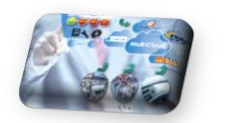

# **[Ausgangssituation](#page-2-0)**

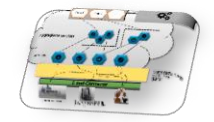

**E** [Zielvorstellung](#page-5-0)

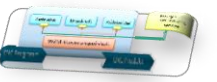

- **[Erste Ergebnisse](#page-10-0)**
- **[Ausblick](#page-37-0)**

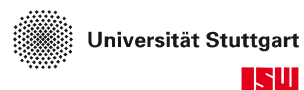

# **Ausgangssituation**

**Potential vorhandener Datenquellen wird nicht genutzt!**

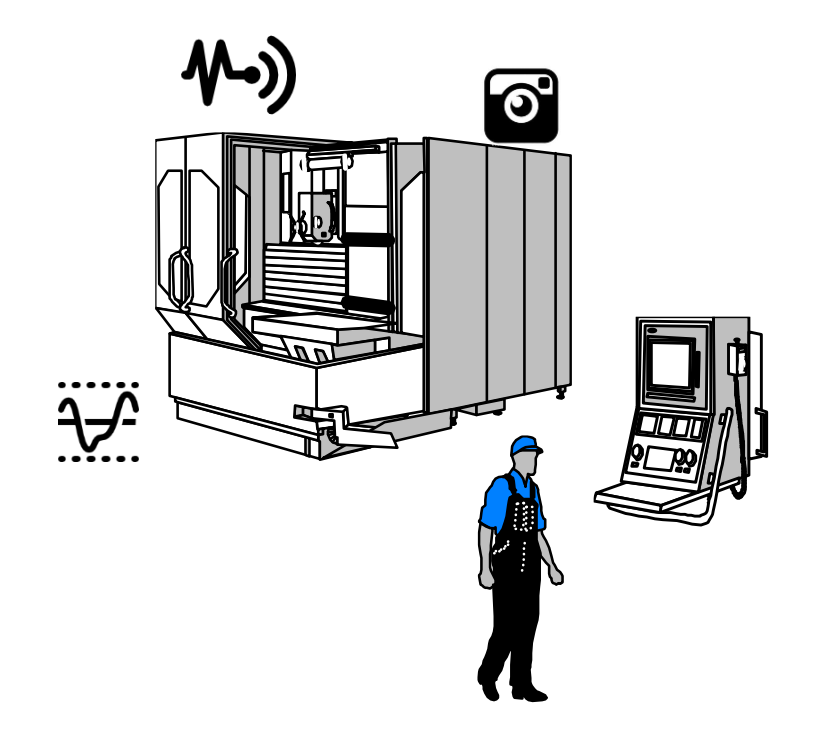

- Zahlreiche Datenquellen im Produktionsumfeld vorhanden
	- Steuerungen
	- Sensoren
	- Qualitätsdaten
	- **MES**
	- ERP
	- …
- Keine stand. Nutzung der Daten
- $\rightarrow$  Zugriff auf Datenquellen ist möglich

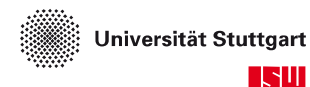

## **Ausgangssituation Services und Plattformen**

- Aufwendiger Entwicklungs- und Integrationsprozess der Services
	- Schnittstellen zu den Datenquellen
	- Serviceentwicklung
	- Integration in die Produktionsumgebung
- Einzellösungen von Services
	- Sharing-Modelle können nicht genutzt werden
- Bestehende Lösungen bieten meist nur eine Plattform an
	- Es werden Faktoren wie Leistungsfähigkeit, Verlässlichkeit, Kosten und Serverstandort nicht berücksichtigt

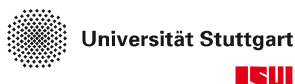

# <span id="page-5-0"></span>**Inhalt**

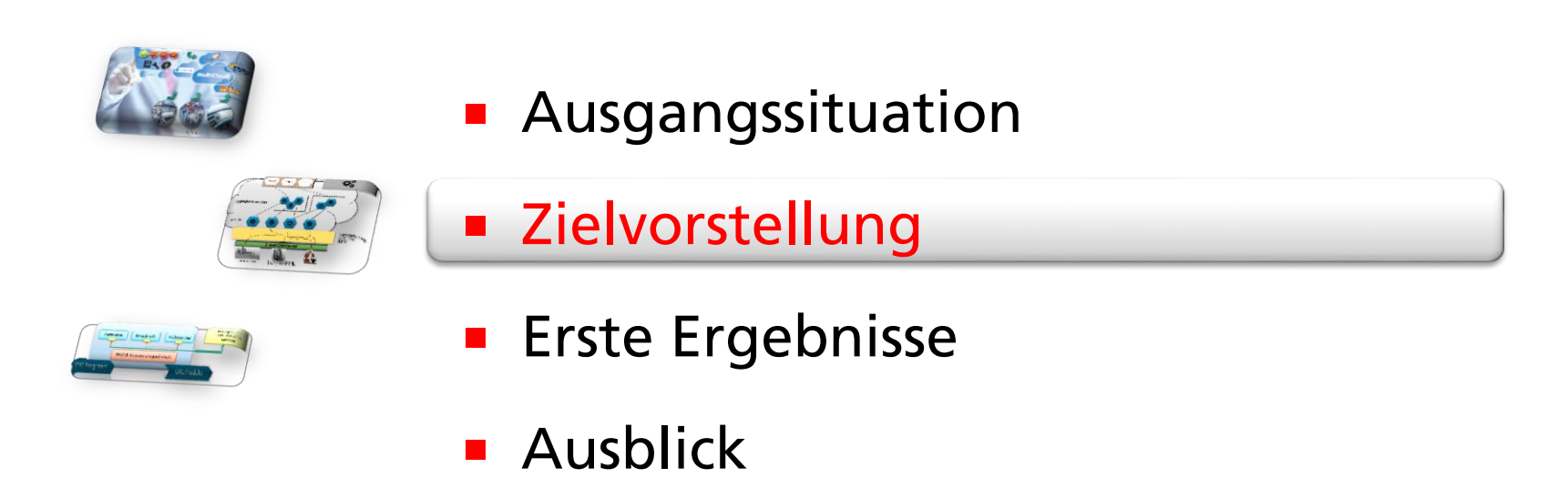

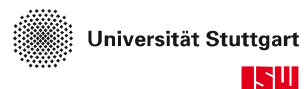

# **Ziel MultiCloud:**

#### **Minimierung des Entwicklungs- und Integrationsaufwand**

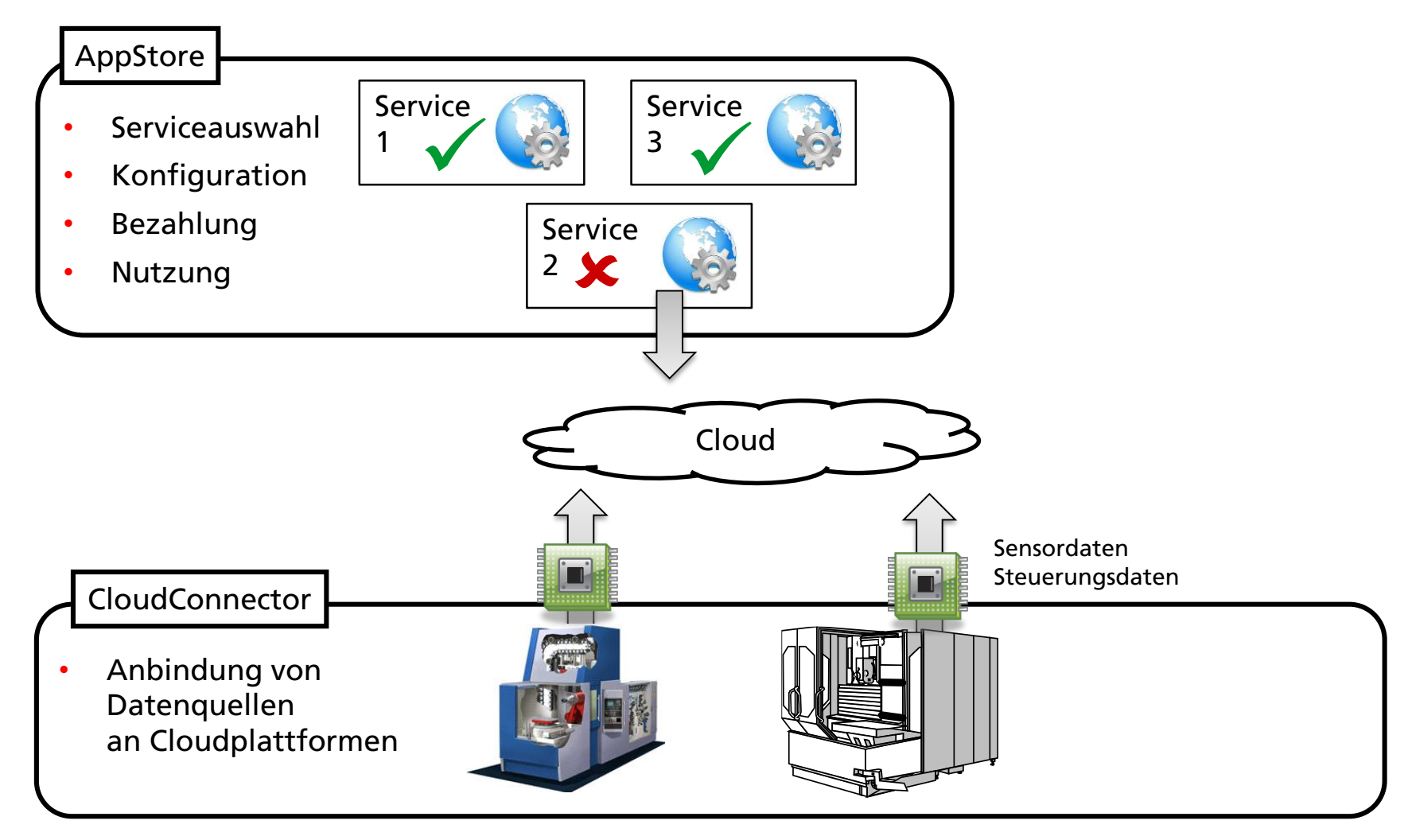

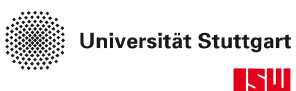

# **Ziel MultiCloud:**

#### **Minimierung des Entwicklungs- und Integrationsaufwand**

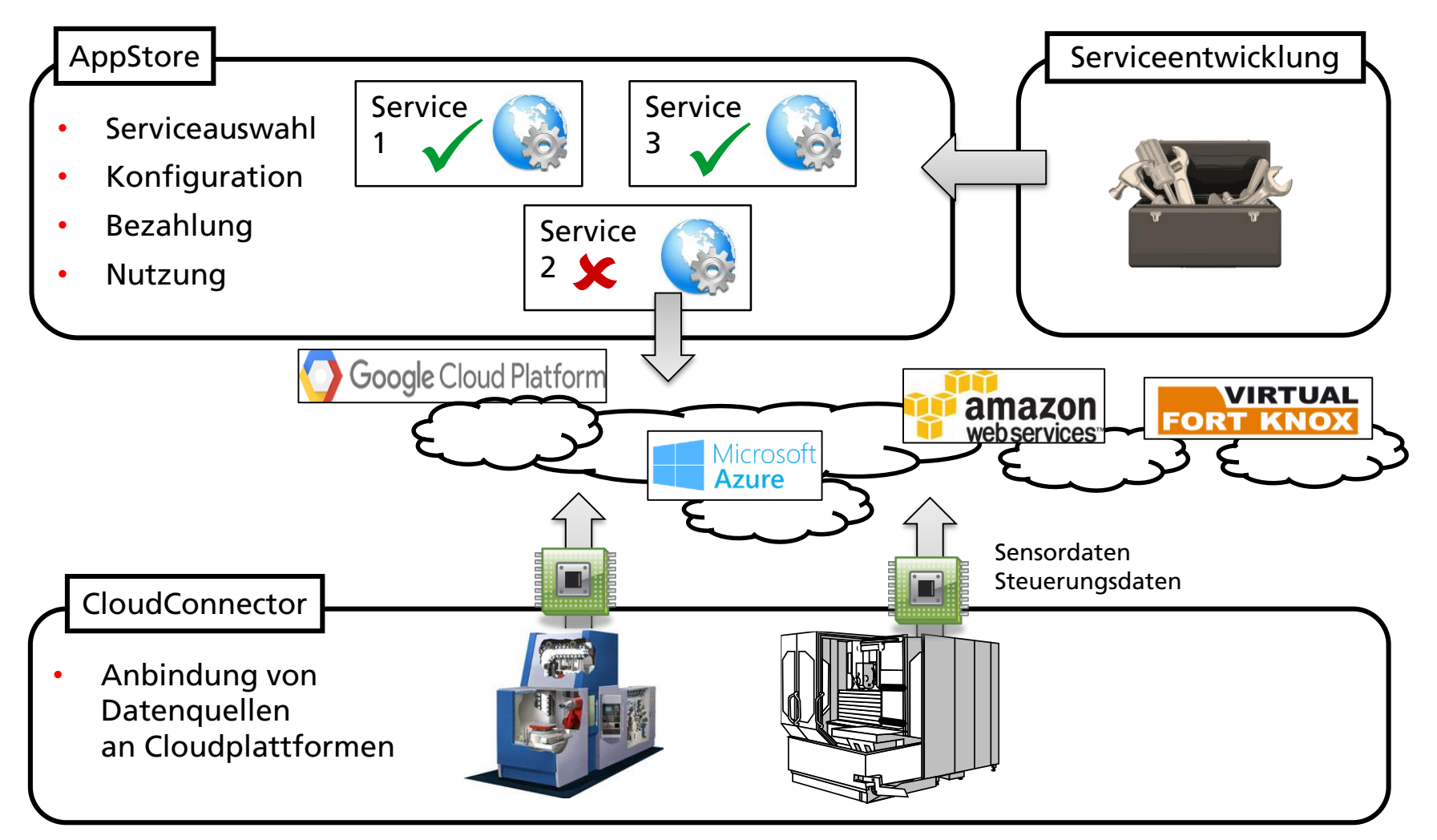

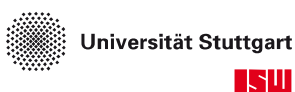

### **Erwartete Ergebnisse**

- Minimaler Zeitaufwand von Serviceauswahl bis zur Servicenutzung
	- Nutzung von Datenquellen
	- Konfiguration Services
- Reduktion des Entwicklungsaufwands von Services
	- durch Wiederverwendbarkeit und Orchestrierung
	- durch Entwicklungswerkzeug (Libs,…)
- Minimale Kosten für Kunden
	- Sharing Modelle: Kunden bezahlen nur für genutzte Leistung
	- Keine eigene Infrastruktur notwendig
- Wandlungsfähig, kundenorientiert und technologie-unabhängig durch jederzeit möglichen Wechsel der Cloudplattform

9

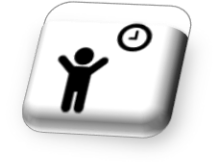

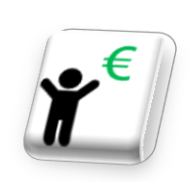

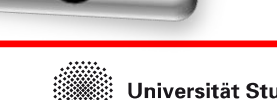

#### Universität Stuttgart

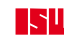

# **Konsortium**

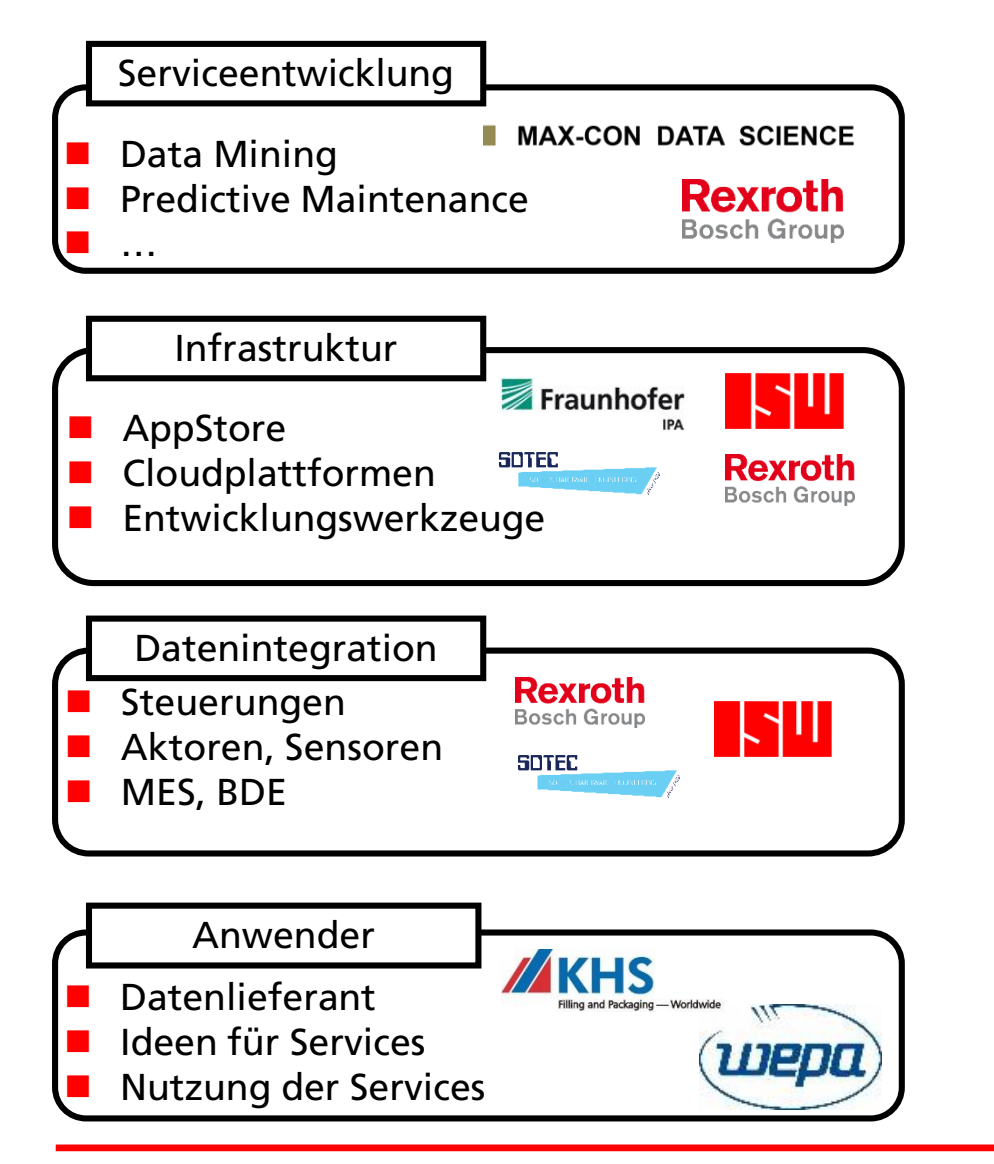

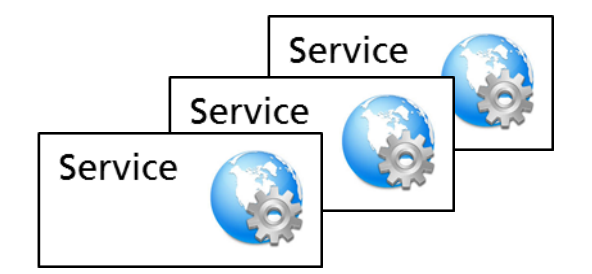

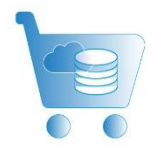

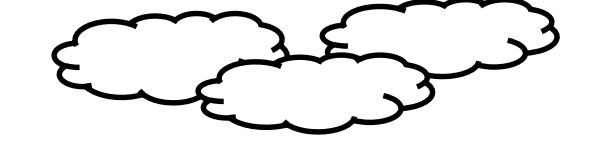

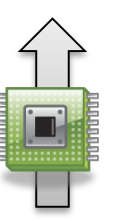

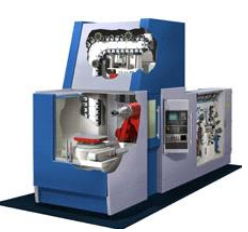

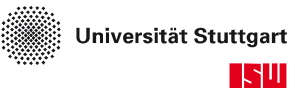

# <span id="page-10-0"></span>**Inhalt**

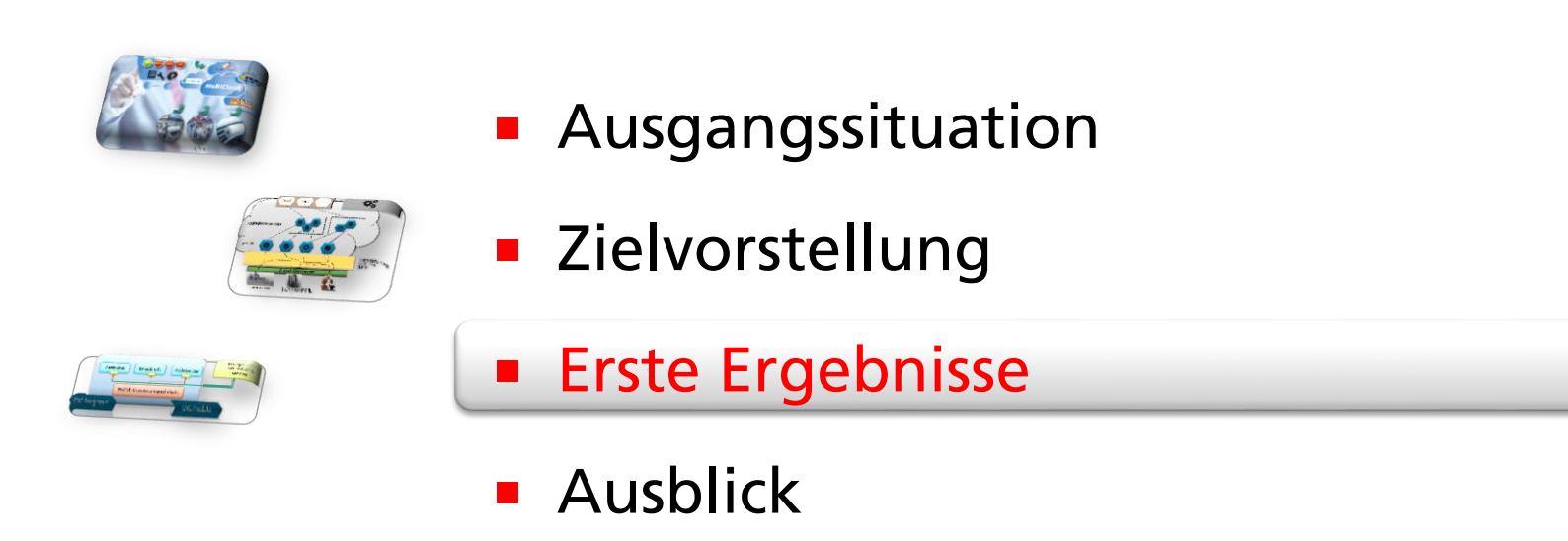

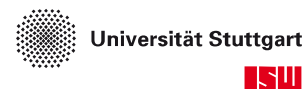

# **Zielvorstellung**

### **Erste Ergebnisse anhand der Gesamtarchitektur**

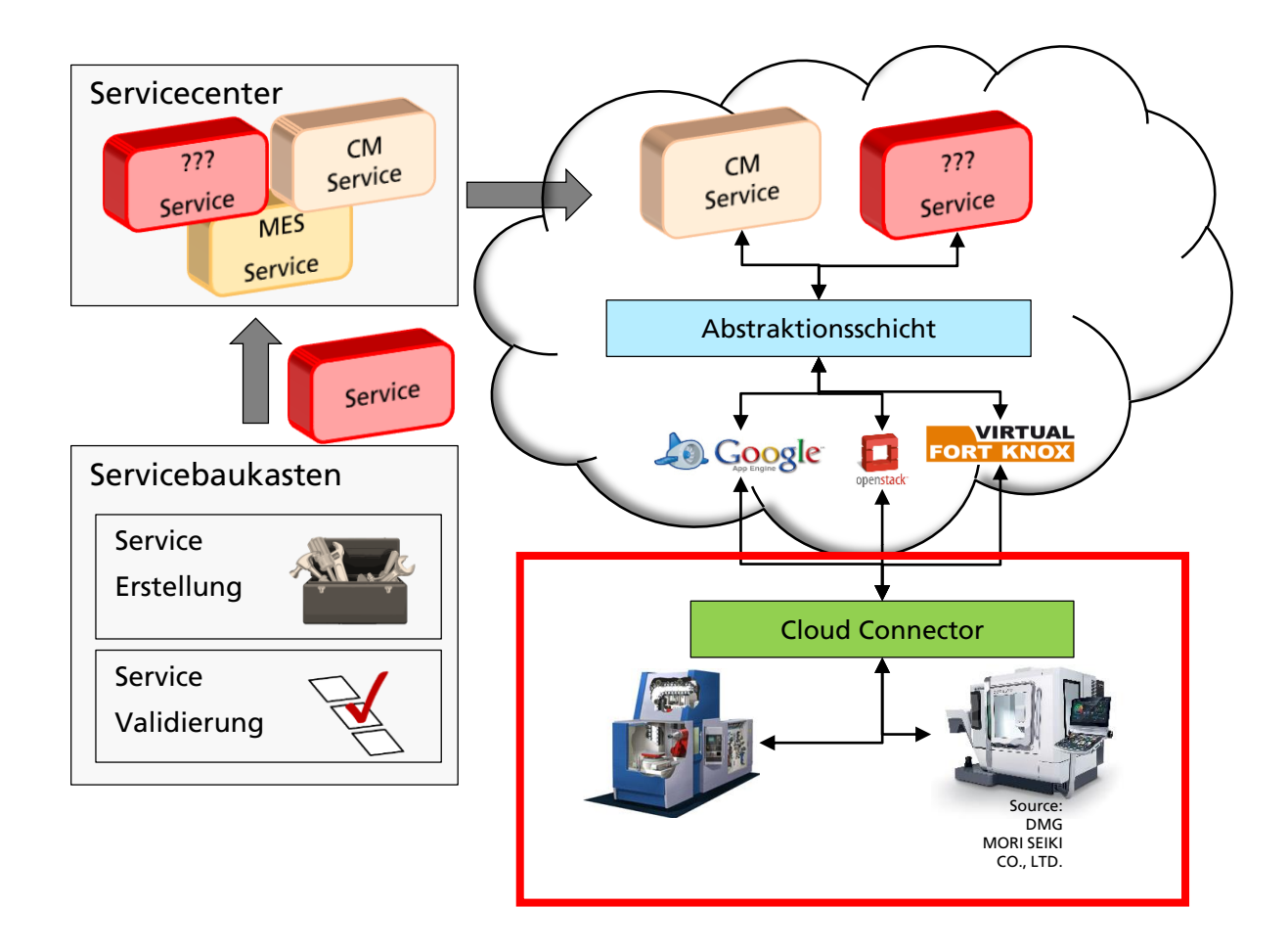

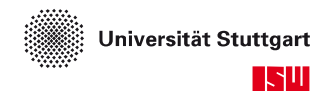

# **Erste Ergebnisse Cloud-Connector**

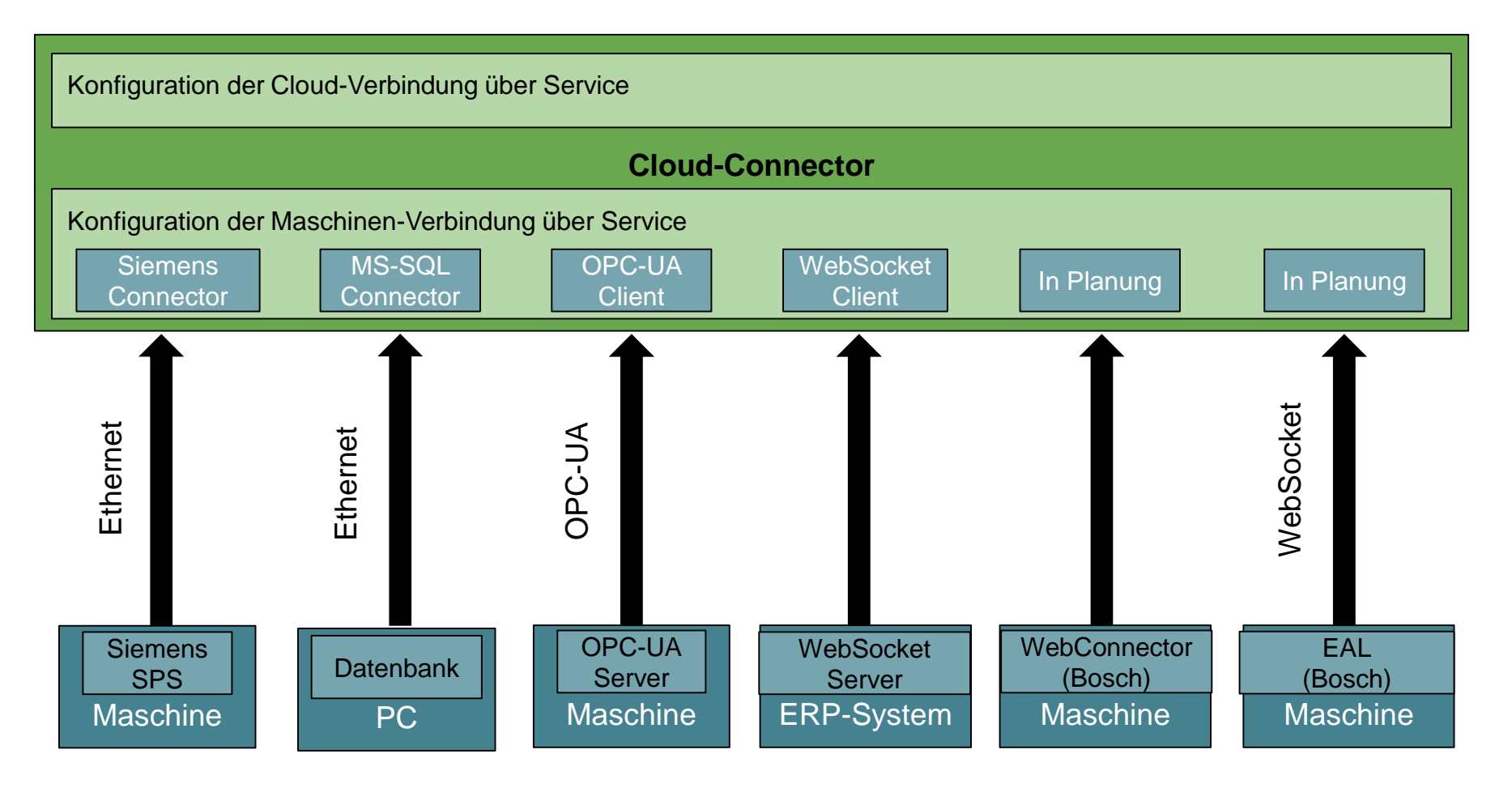

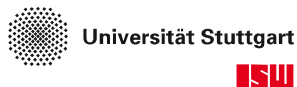

## **Erste Ergebnisse Datenintegration und Datenbereitstellung**

#### **Cloud-Anbindung beim Anwender WEPA**

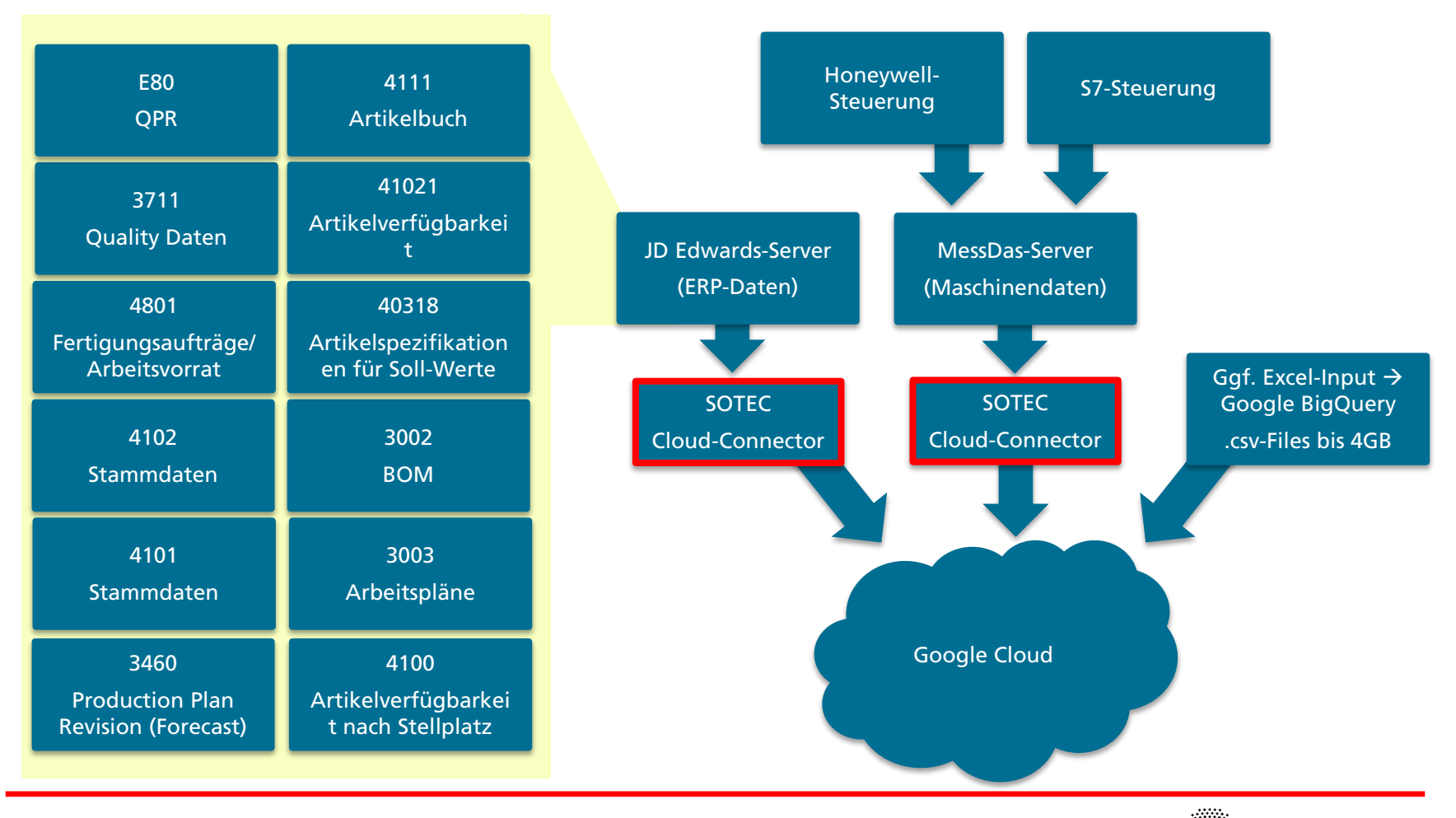

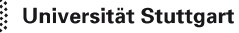

्रनग

# **Zielvorstellung**

#### **Erste Ergebnisse anhand der Gesamtarchitektur**

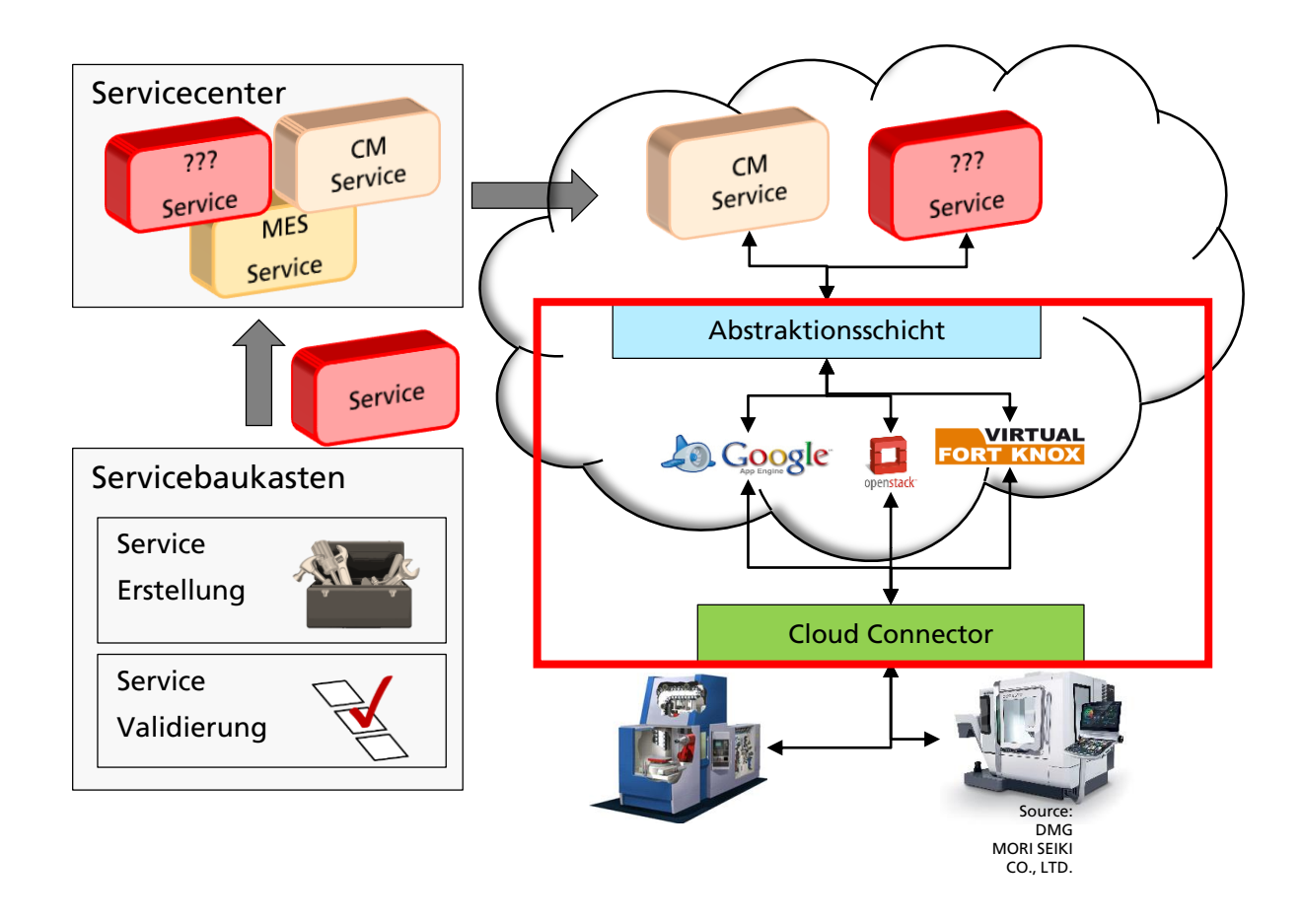

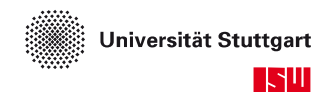

# **Erste Ergebnisse Abstraktionsschicht**

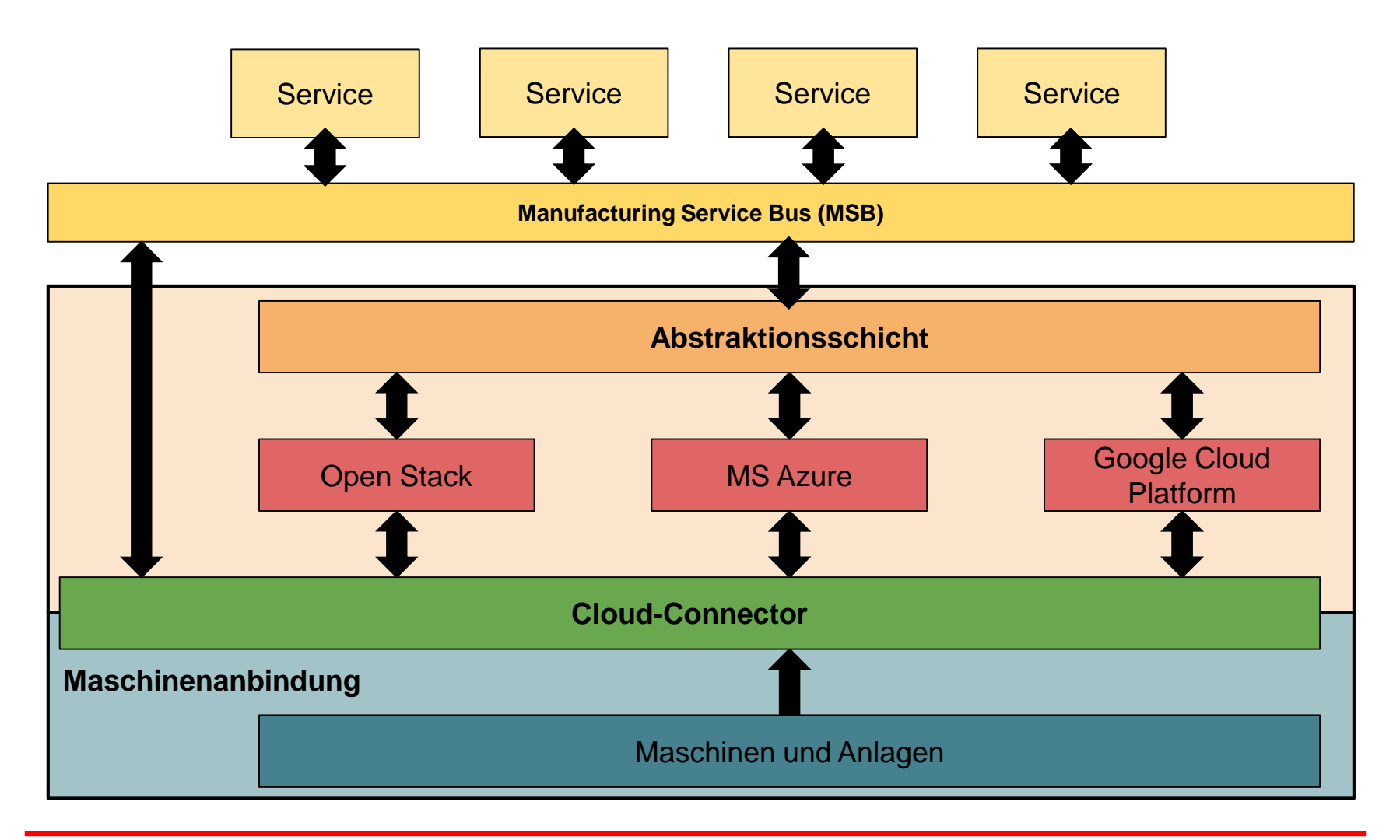

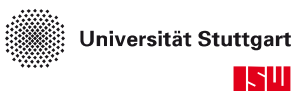

# **Zielvorstellung**

#### **Erste Ergebnisse anhand der Gesamtarchitektur**

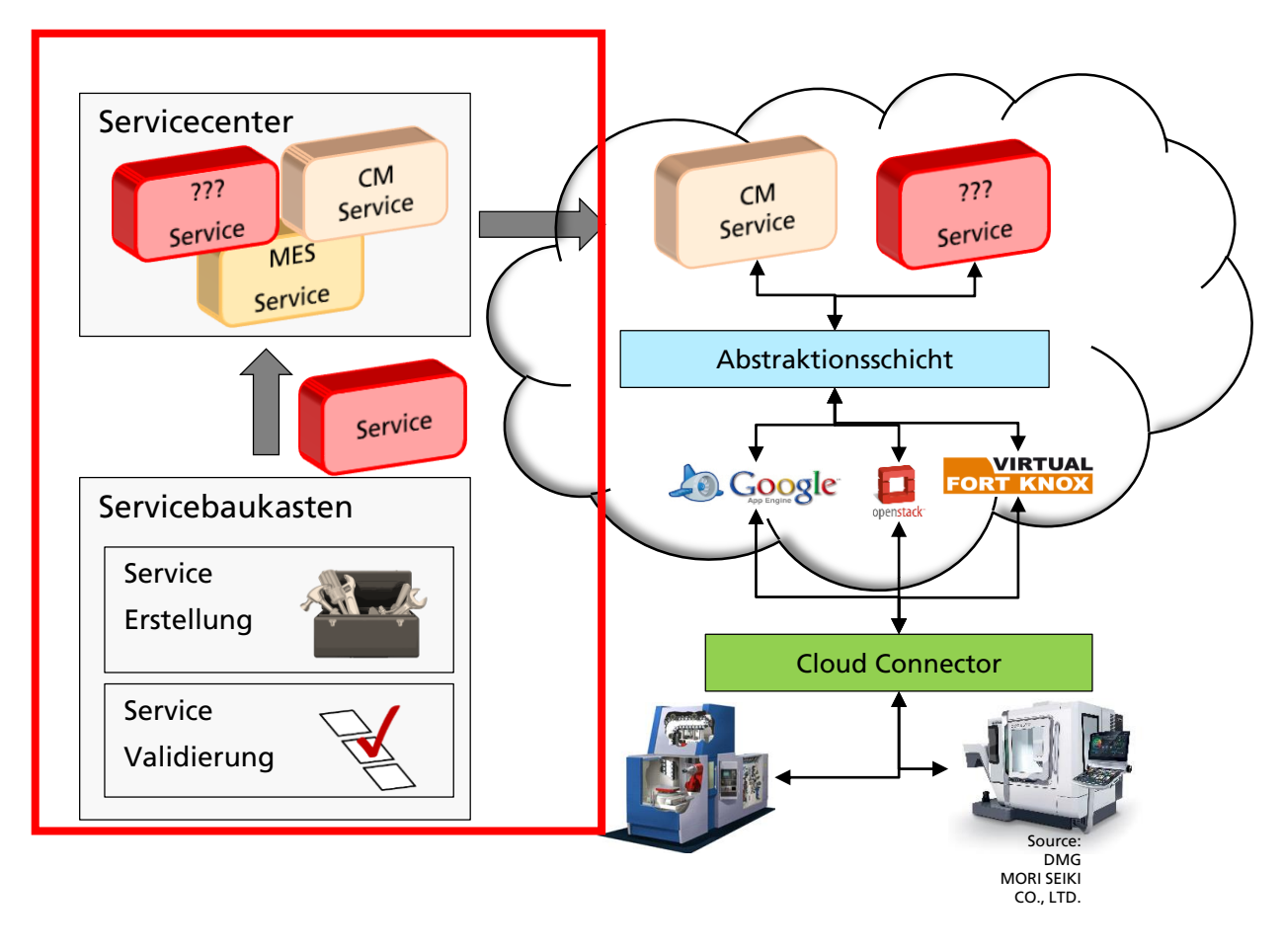

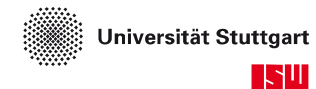

# **Konzept des Servicesystems**

#### **Grundlagen**

- Unterteilung in drei Komponenten:
	- Grafische Benutzeroberfläche für das Engineering
	- Engineering Backend mit der Logik zum Einrichten des Servicesystems
	- **Plattform zum Ausführen der** Service-Komposition

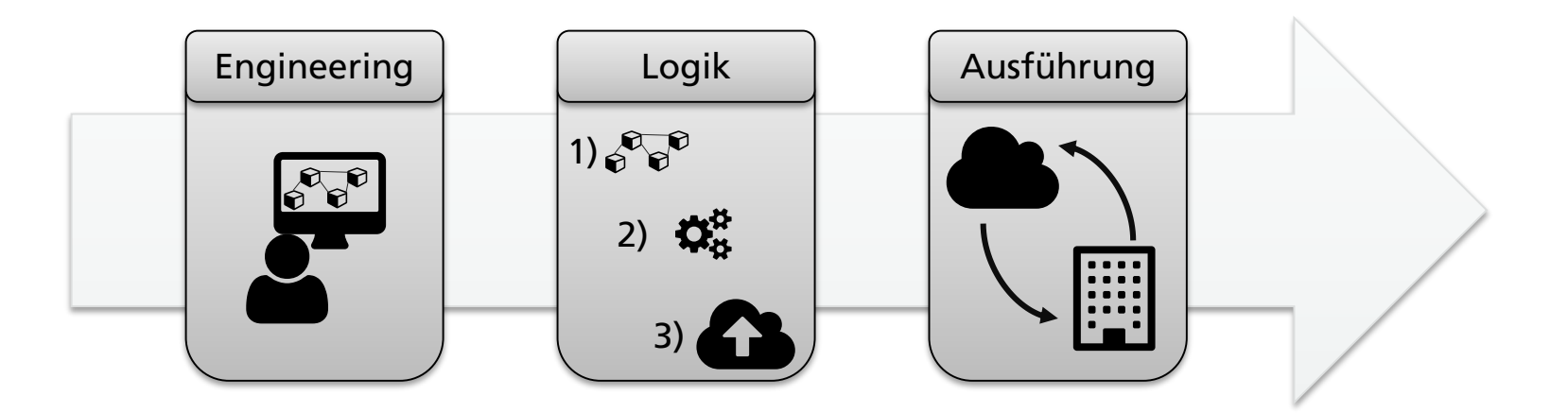

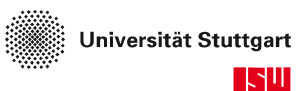

# **Konzept des Servicesystems**

**Engineering Komponente**

- Grafische Oberfläche für die Nutzer des Servicesystems
- Web-basiert für jeden Nutzer ohne Installation erreichbar

#### Client

- Engineering
- Serververwaltung

#### Server

- Speicher für Bausteine
- Nutzerverwaltung
- Logik-Komponente

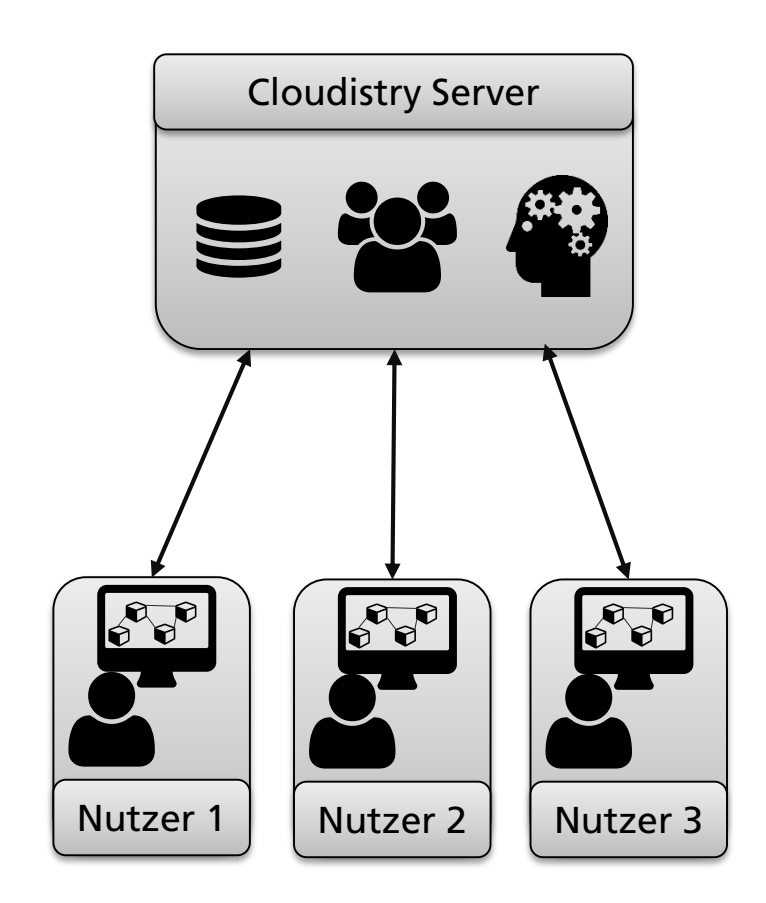

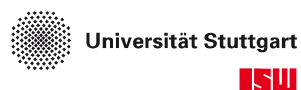

#### **Konzept des Servicesystems Engineering Komponente - Client**

- Bausteine (Services) können aus einem Baukasten gewählt werden.
	- Auswahl von Datenquellen
	- Wahl eines Modellierungsverfahrens und eine anschließenden Analyse
	- Wahl einer Rückführungsmöglichkeit (Dashboard, andere Visualisierungen)
- Bausteine grafisch verbinden, um Informationsfluss zwischen den Services festzulegen
- **F** Festlegen, wo ein Baustein ausgeführt werden soll
- Per Knopfdruck alle Bausteine gleichzeitig starten

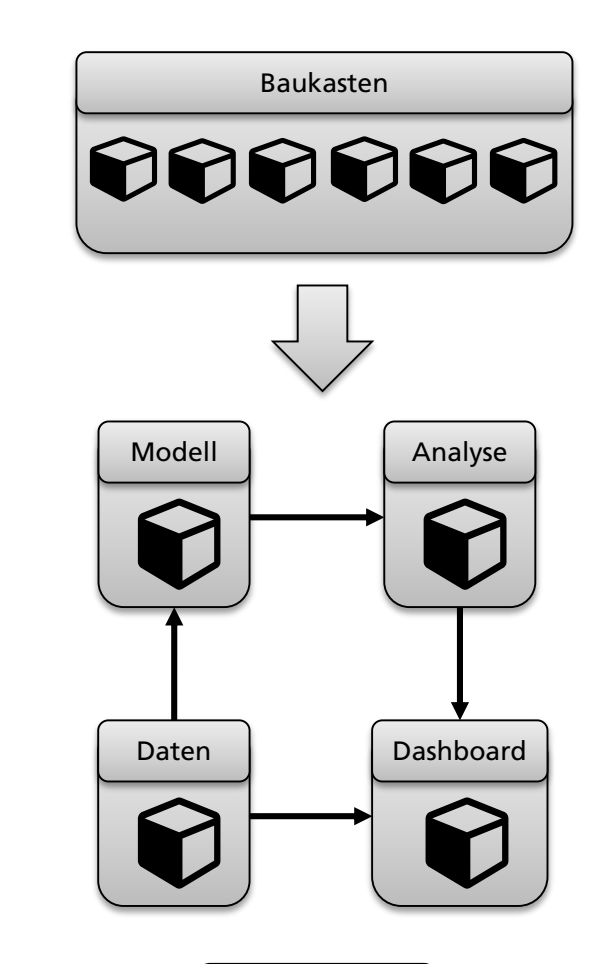

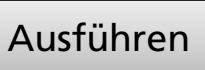

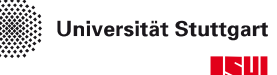

# **Konzept des Servicesystems**

**Engineering Komponente - Server**

- Server enthält folgende Teile
	- Baukästen inklusive der Services, verpackt in einzelne Bausteine
	- Verwaltungskomponente, um Baukästen zu verwalten
		- Bausteine hinzufügen, updaten, löschen etc.
	- Nutzerverwaltung, um rollenbasierte Rechte zu verwalten
	- Logik, die Eingaben aus dem Engineering verarbeitet

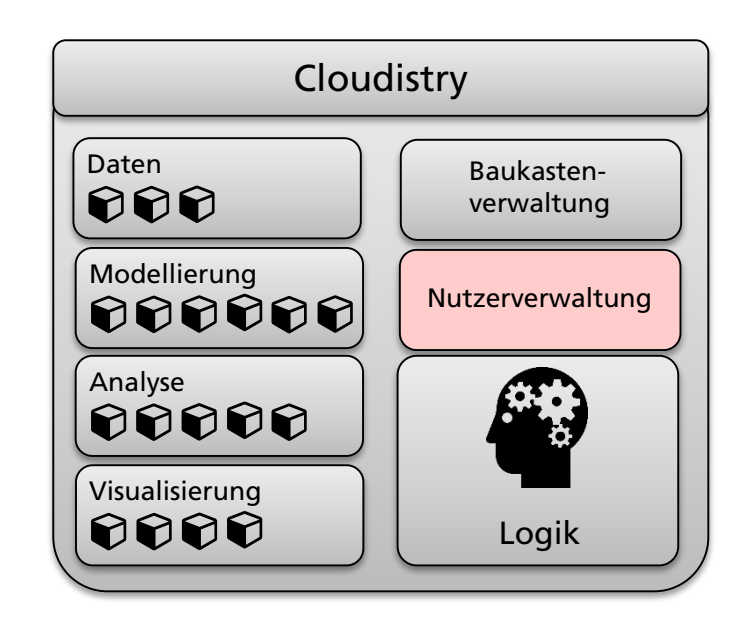

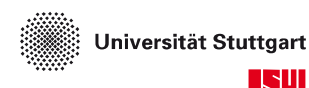

# **Konzept des Servicesystems**

#### **Logik Komponente**

- Logik Komponente ist der Mittelsmann, der den im Engineering erstellten Plan umsetzt
- Logik Komponente besitzt Zugriff auf Datenspeicher und Nutzerverwaltung
	- Hierdurch sind sowohl Rechte, als auch Services eines bestimmten Anwenders bekannt
- Services können auf unterschiedlicher Infrastruktur gestartet werden
- Nach dem Start muss die Logik den Status der einzelnen Services überwachen und dem Engineering bereit stellen

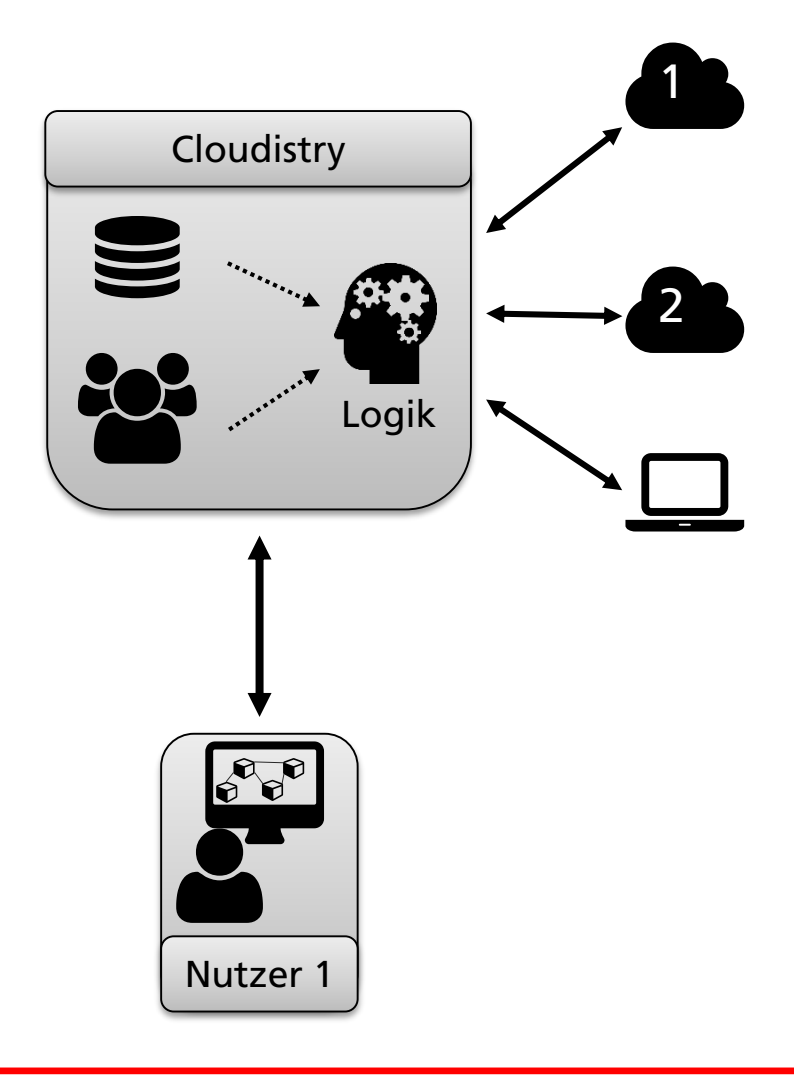

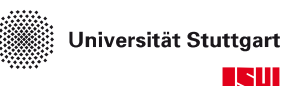

## **Pipeline**

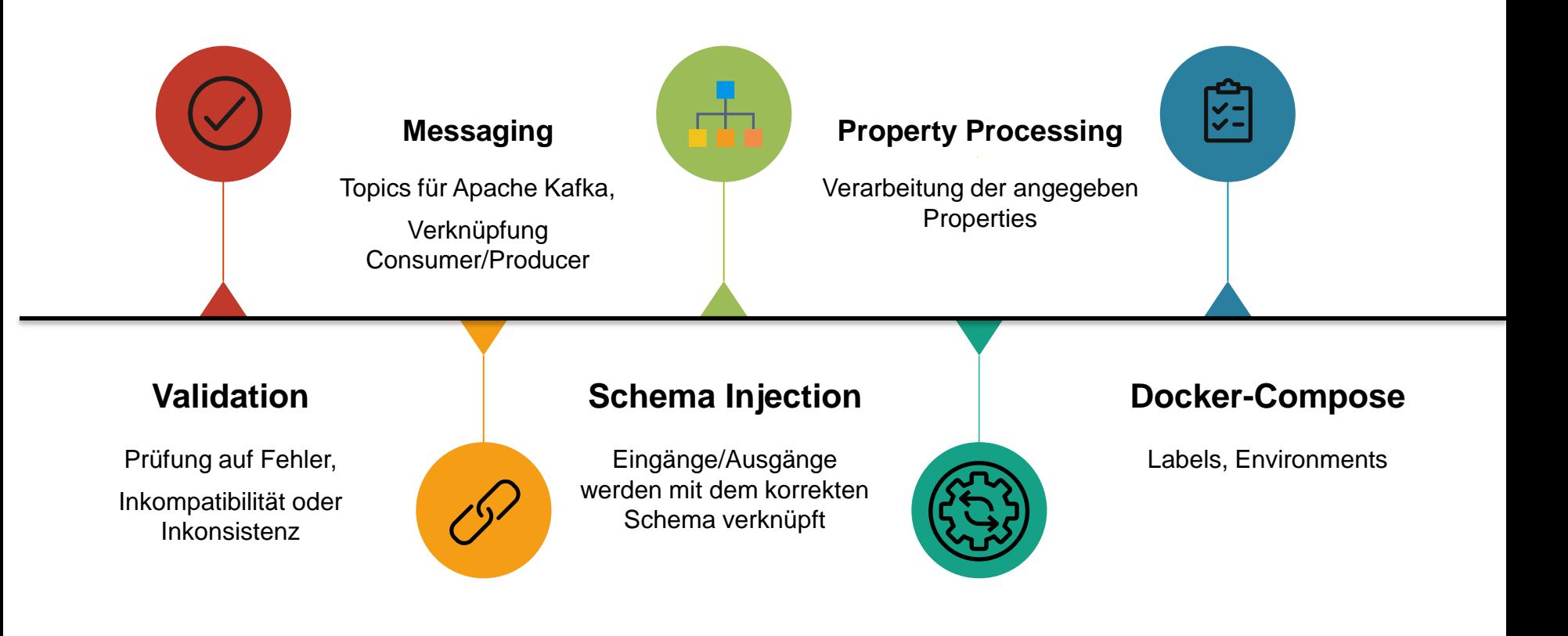

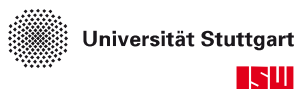

## **Konzept des Servicesystems**

**Ausführung Komponente**

- Diese Komponente führt den gewünschten Baustein (Service) aus
- Ausführende Komponente soll frei wählbar sein
	- **Public / Private Cloud**
	- On Premise Cloud
	- Edge Device
	- Normaler Arbeits-PC
- Services, die auf unterschiedlicher Infrastruktur ausgeführt werden, sollen Informationen austauschen

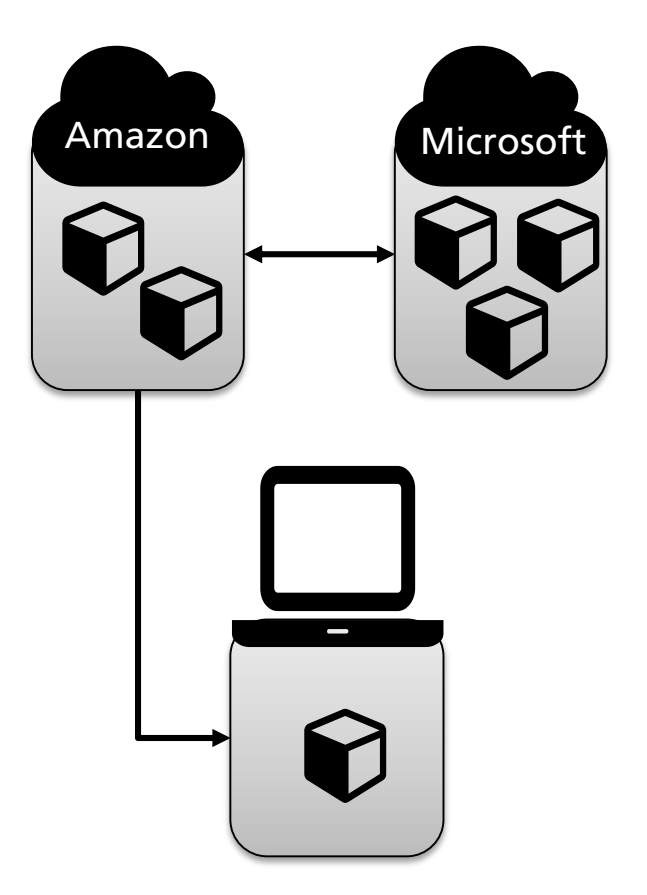

**Aufbau**

#### Client

- Visualisiert lediglich die Engineering-Komponente
- Keine eigene Datenbank

#### Server

- Muss von einem der Nutzer aufgesetzt und betrieben werden
- Enthält Nutzerdaten, Baukästen, Bausteine und Logik
- Infrastruktur
	- Führt Bausteine aus
	- Kann intern oder extern sein

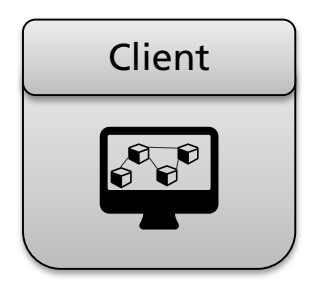

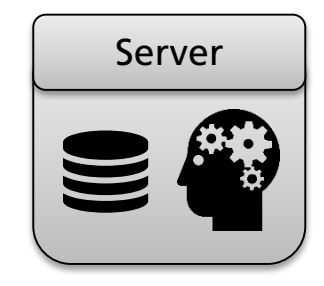

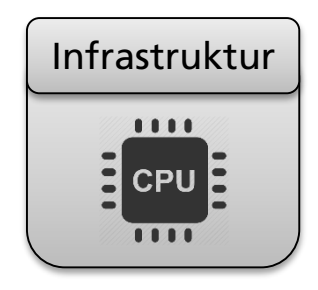

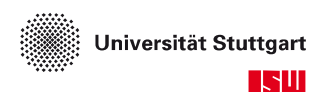

#### **Umsetzung Client**

- Klassischer Web-Client mit HTML 5 / Java Script
- Ausführbar auf den meisten PCs unabhängig von deren Betriebssystem und installierter Software
- Anforderung: Internetbrowser mit Java Script Unterstützung
- Systemarchitektur
	- Visualisierungskomponente wird gefüllt mit Informationen vom Server
	- Kommunikation über gesicherte Verbindung

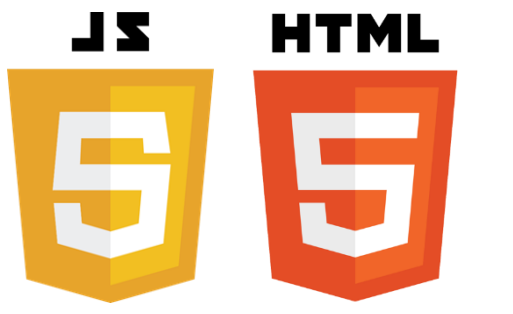

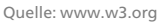

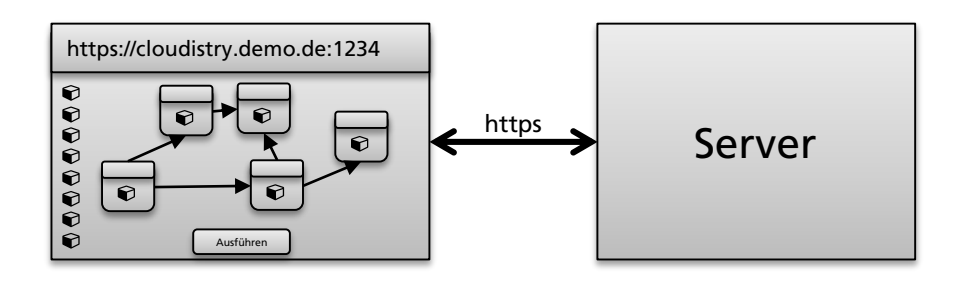

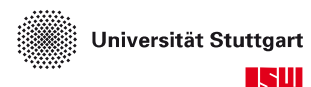

**Server**

- Schnittstelle für Kommunikation mit dem Client leitet Informationen an drei verschiedene Komponenten weiter
	- **Baukästen** 
		- Enthält alle Bausteine
		- Bietet Informationen zu einzelnen Bausteinen an
	- Nutzerdaten
		- Login-Daten für alle Nutzer
		- Account-Information für externe Infrastrukturanbieter
	- $\blacksquare$  Logik
		- Verarbeitet erstellten Graph aus dem Engineering
		- Zugriff auf andere Komponenten

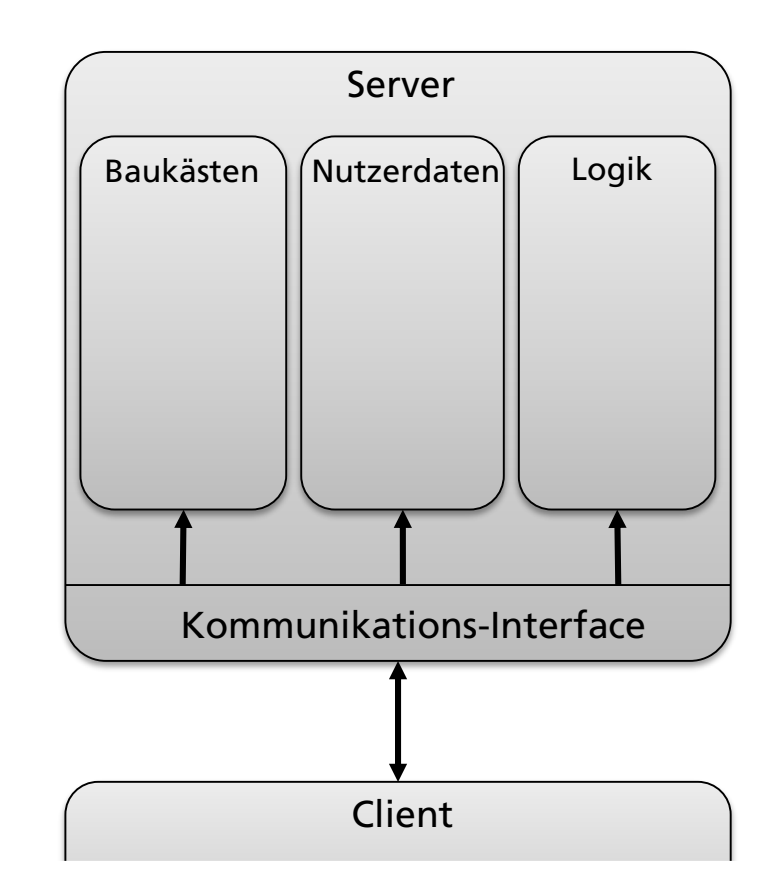

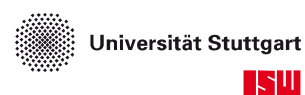

**Server - Baukästen**

- Bietet Funktionalität zum Löschen, Ändern und Hinzufügen von Bausteinen
- Definiertes Schema für Bausteine nötig
	- Funktionsbeschreibende Informationen
		- Welche Funktionalität bietet der Baustein?
	- Schnittstellenbeschreibende Informationen
		- Welche Inputs und Outputs liefert der Baustein?
	- Anforderungsbeschreibende Informationen
		- Welche Hardware ist für den Baustein nötig?

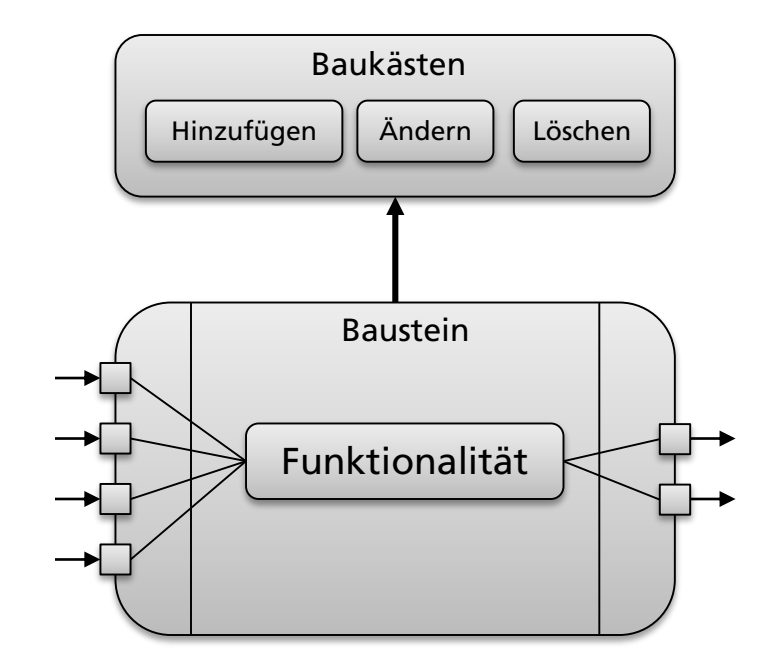

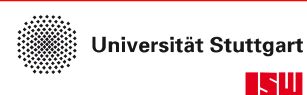

**Einführung: Container - Abstraktionsschicht**

- Container sind effizientere Virtuelle Maschinen
- Sie nutzen das native Betriebssystem statt ein komplett isoliertes Betriebssystem darüber zu bauen
- Resultierende Vorteile
	- Abhängigkeiten können geteilt werden
	- Kein Startvorgang eines zweiten Betriebssystems nötig
	- Benötigt weniger Ressourcen

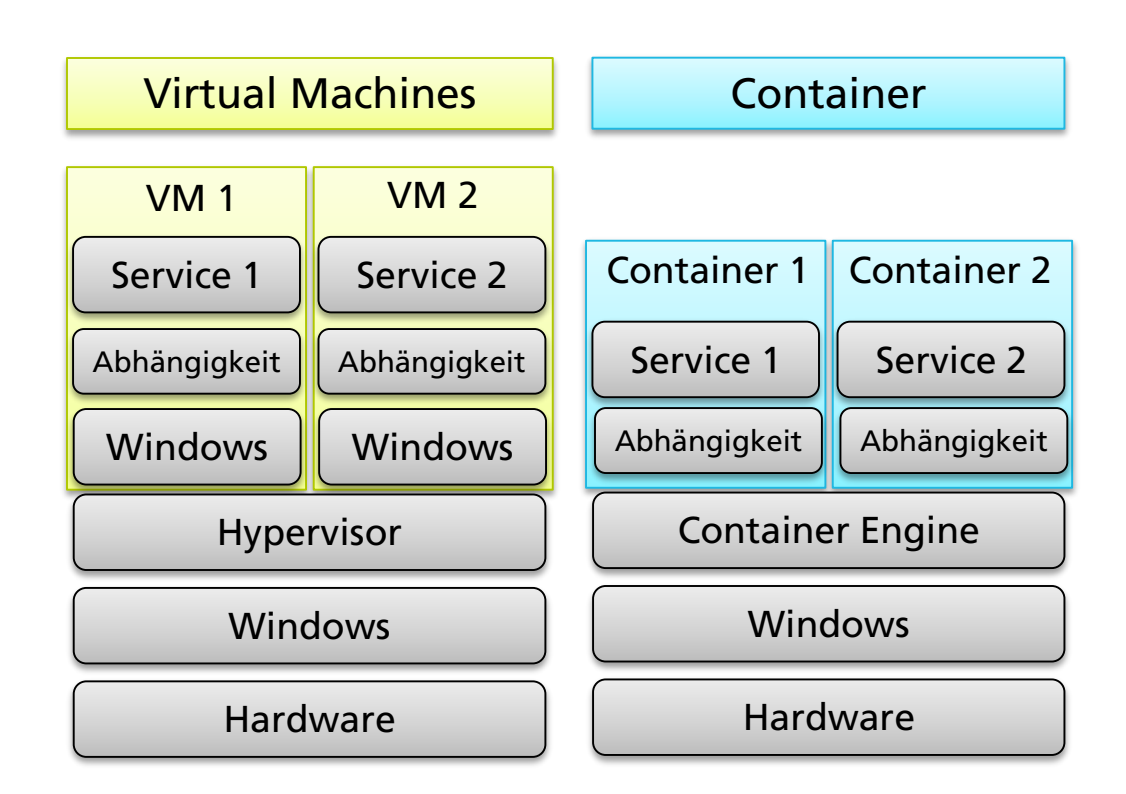

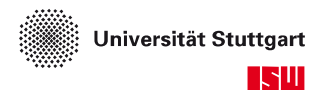

**Was muss ich als Bausteinlieferant machen?**

- Ein Docker-Container bündelt einen Baustein inklusive seiner Abhängigkeiten
- Hierfür müssen die Abhängigkeiten sowie die ausführbare Datei des Services definiert werden
- Um mit anderen Bausteinen kommunizieren zu können, müssen zusätzlich noch Ports freigegeben werden
- Alle genannten Informationen werden in einer "Dockerfile" definiert
- Danach kann der Container mit Docker erstellt werden
- Der erstellte Container kann anschließend per Docker gestartet werden

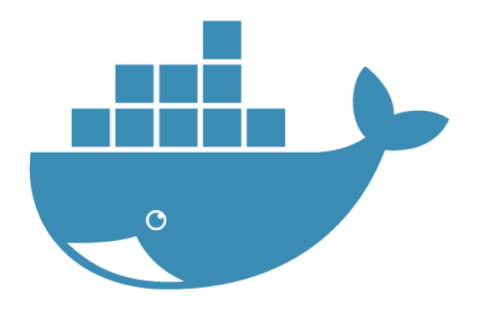

[https://www.docker.com](https://www.docker.com/)

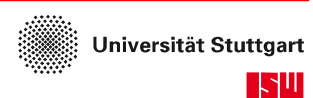

#### **Umsetzung Services**

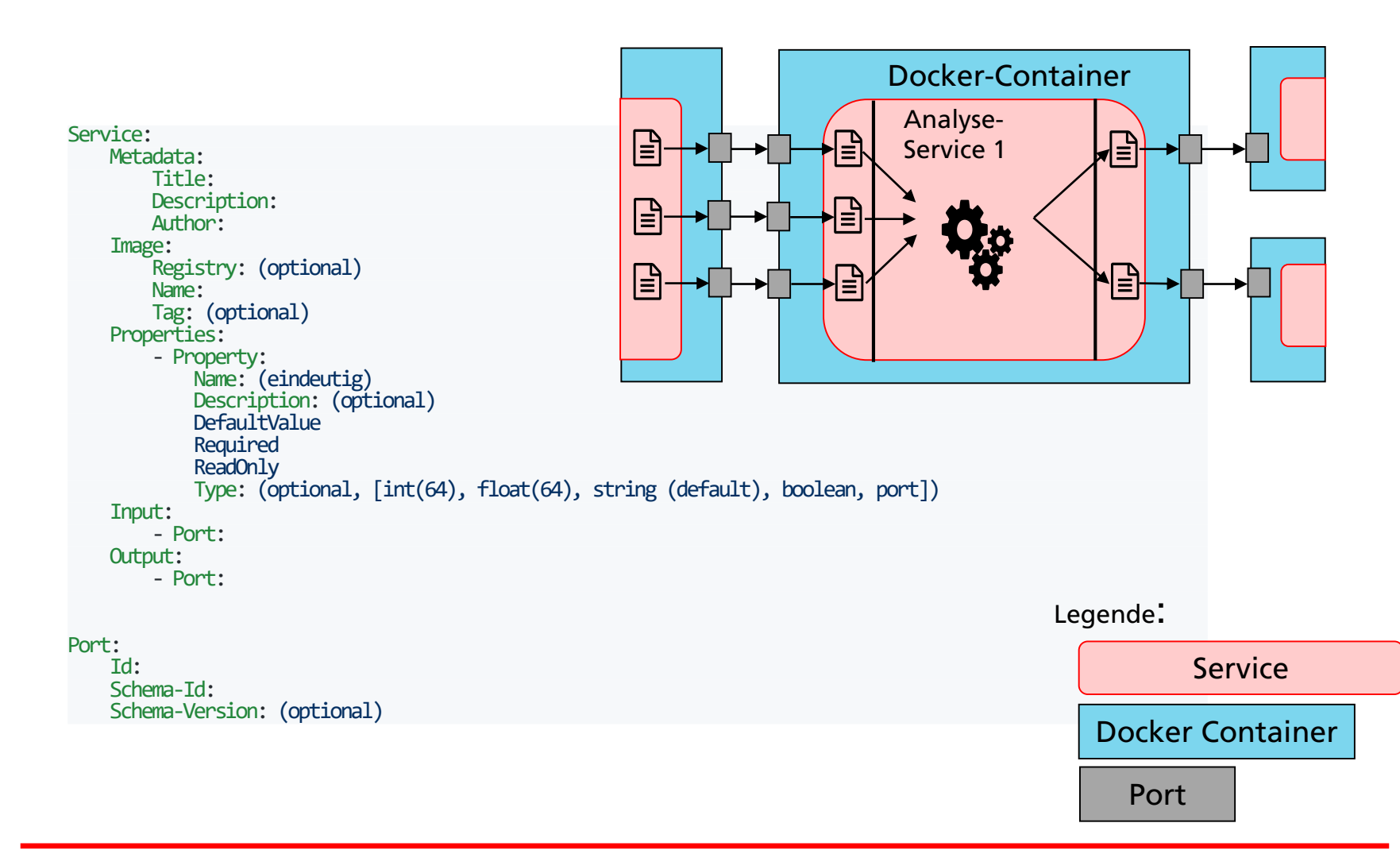

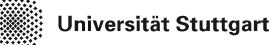

下出

# **Umsetzung Services Kommunikation**

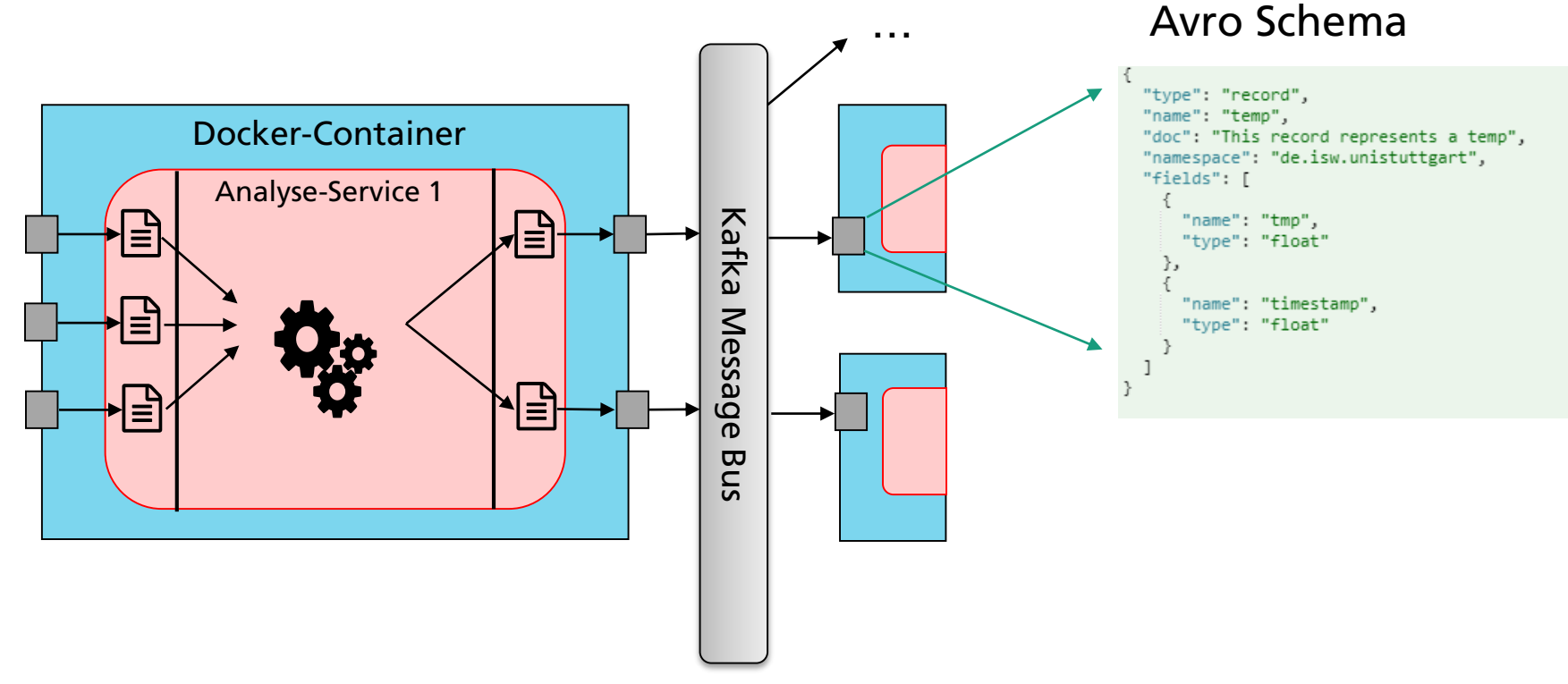

- Services legen ihr Schema in einem Registry ab
- → Typsicherheit gegeben. Generisch und Flexibel

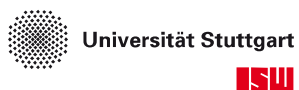

### **Umsetzung Zusammenfassung**

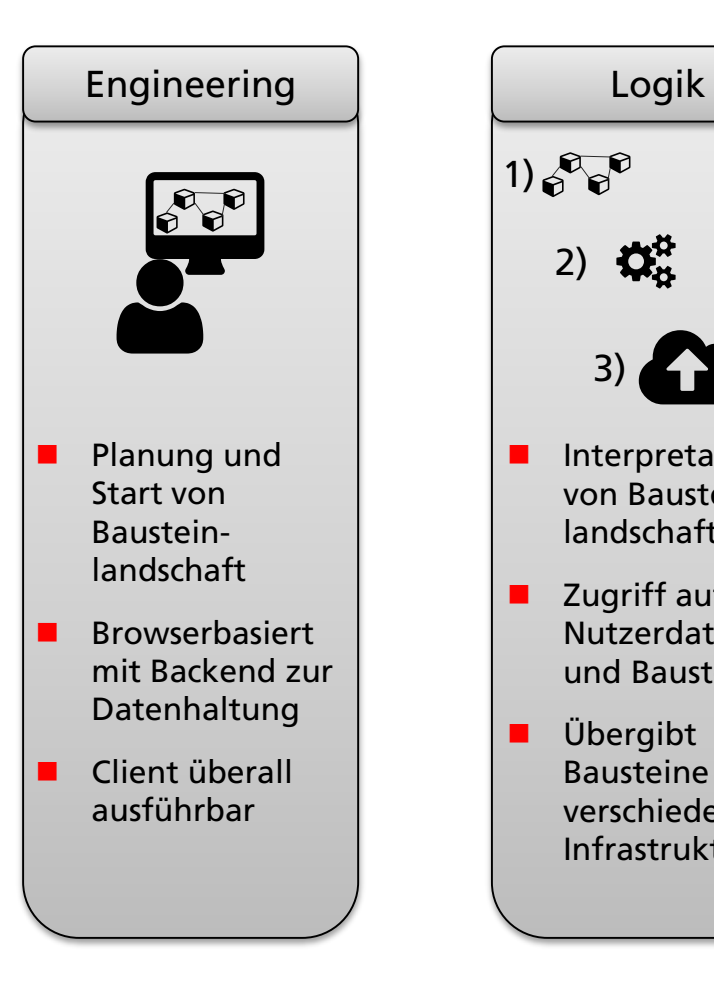

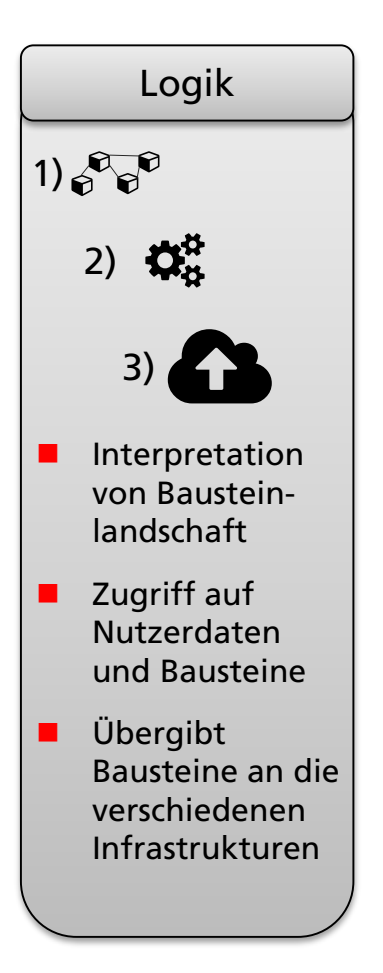

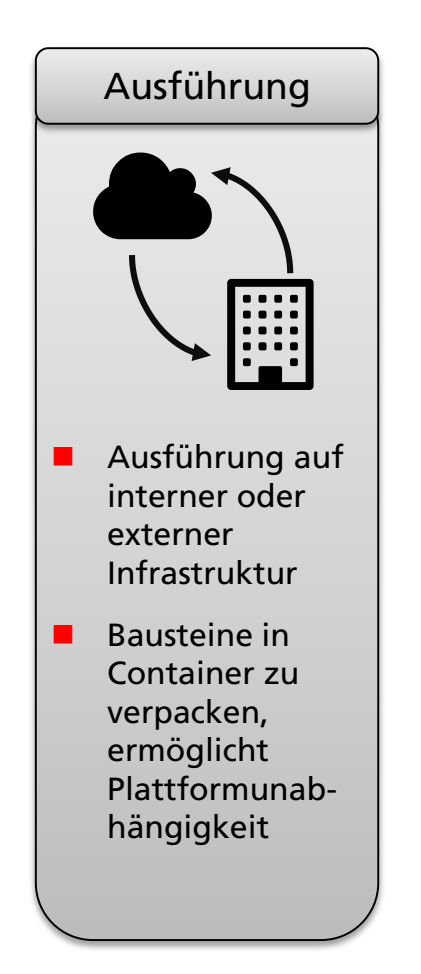

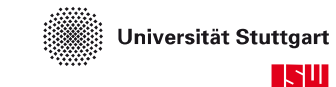

33

# **Zielvorstellung**

### **Erste Ergebnisse anhand der Gesamtarchitektur**

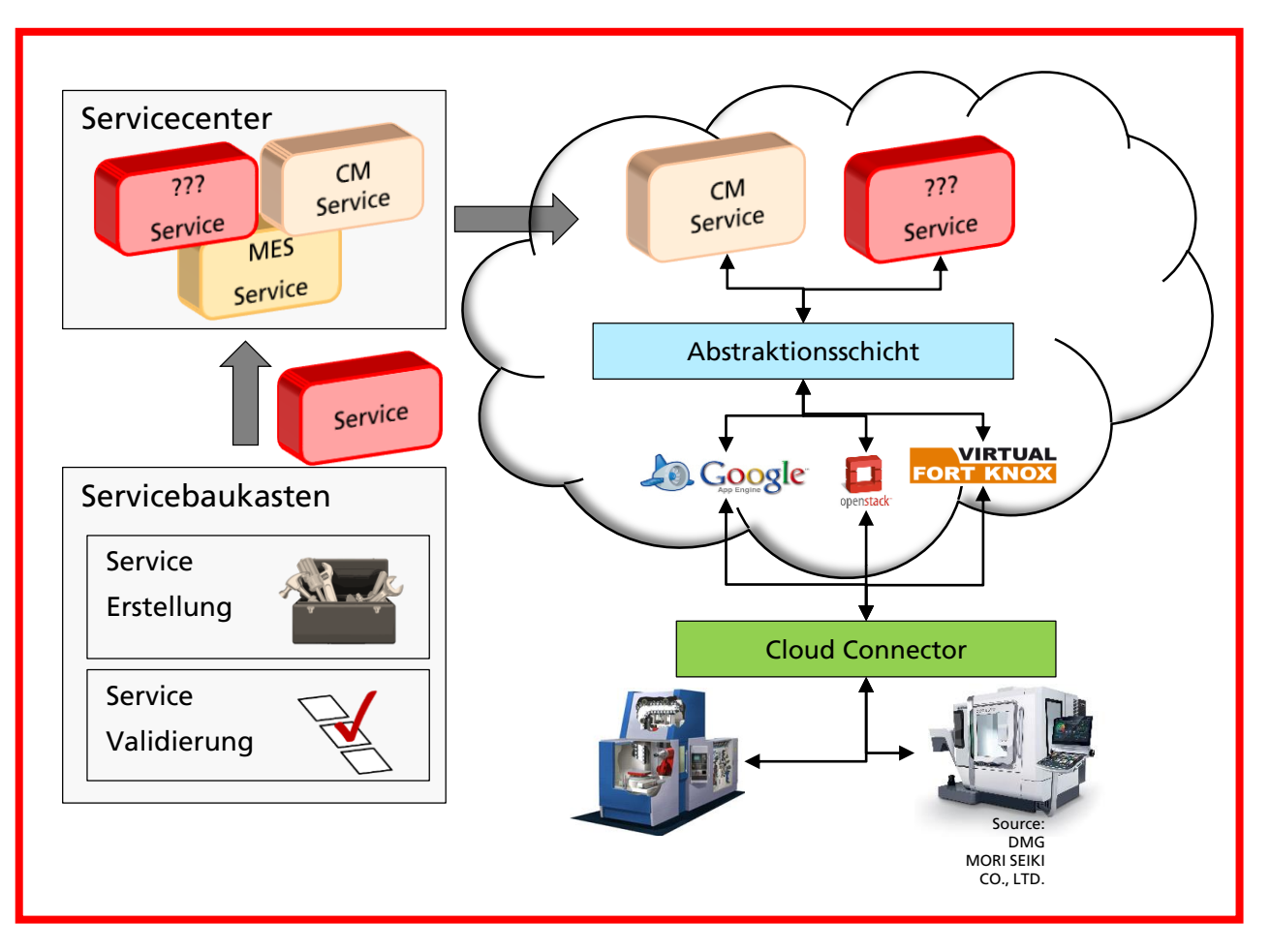

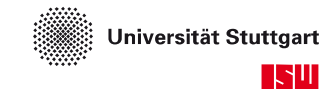

## **Demonstrator Aufbau**

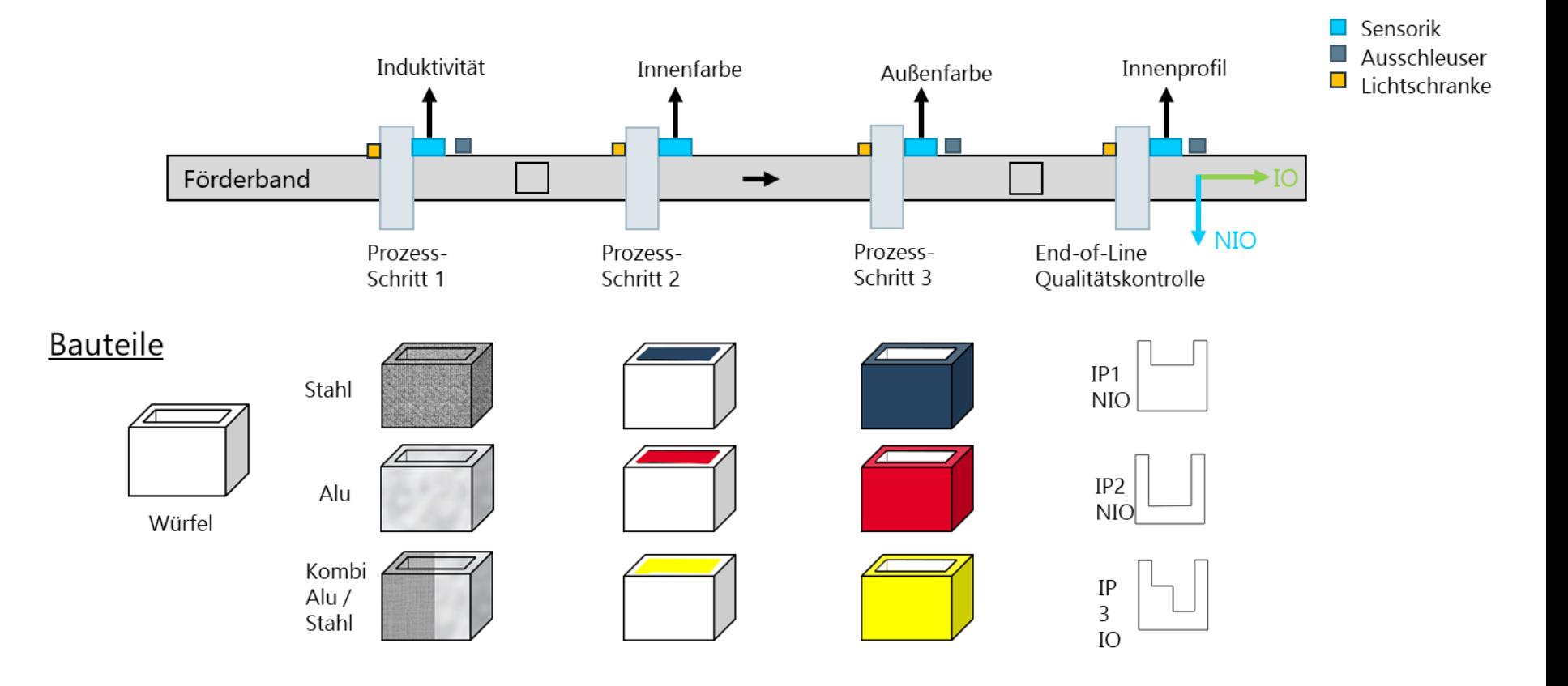

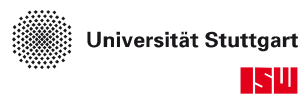

## **Demonstrator Web-Ui**

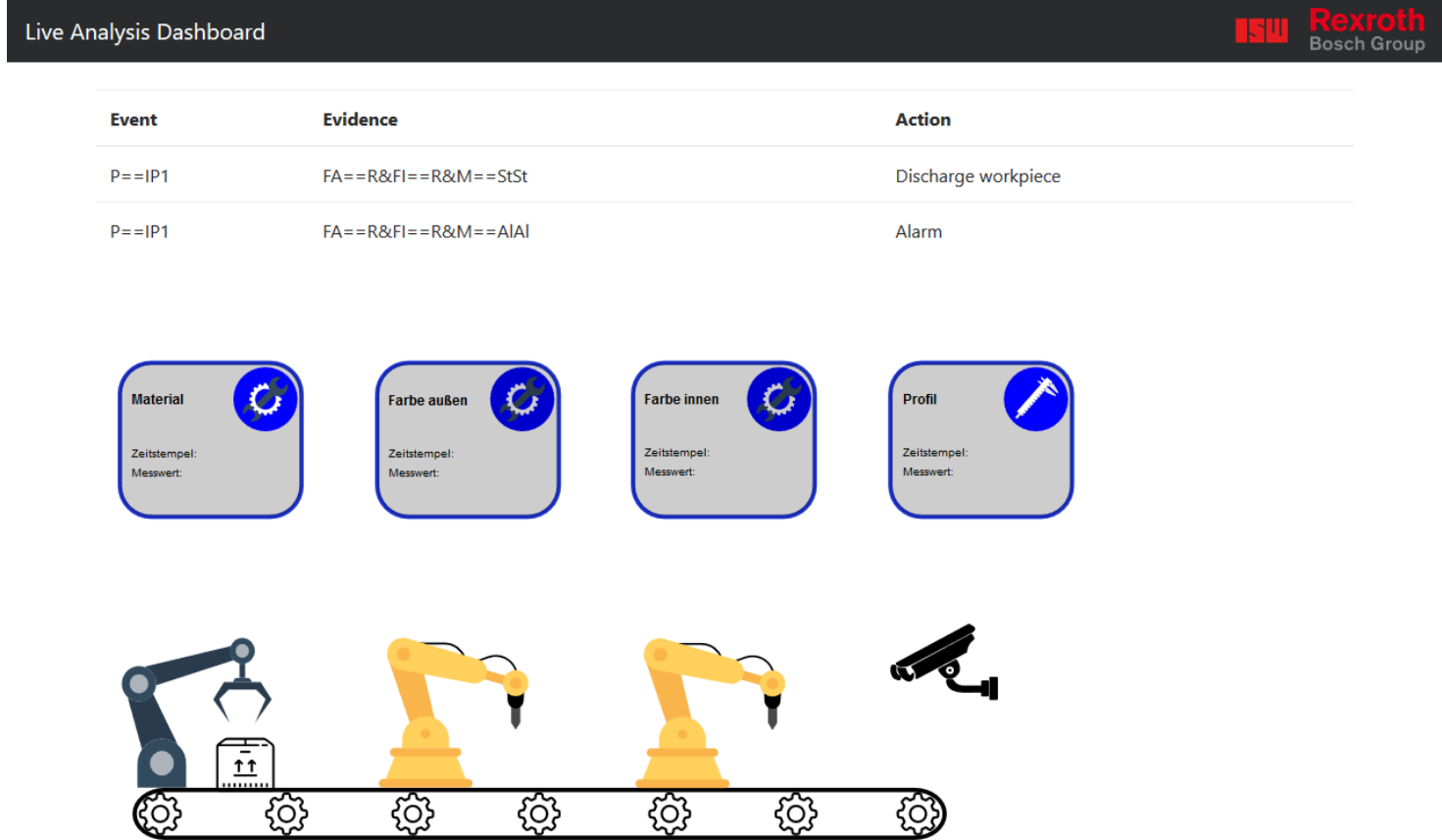

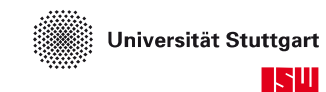

#### **Demonstrator**

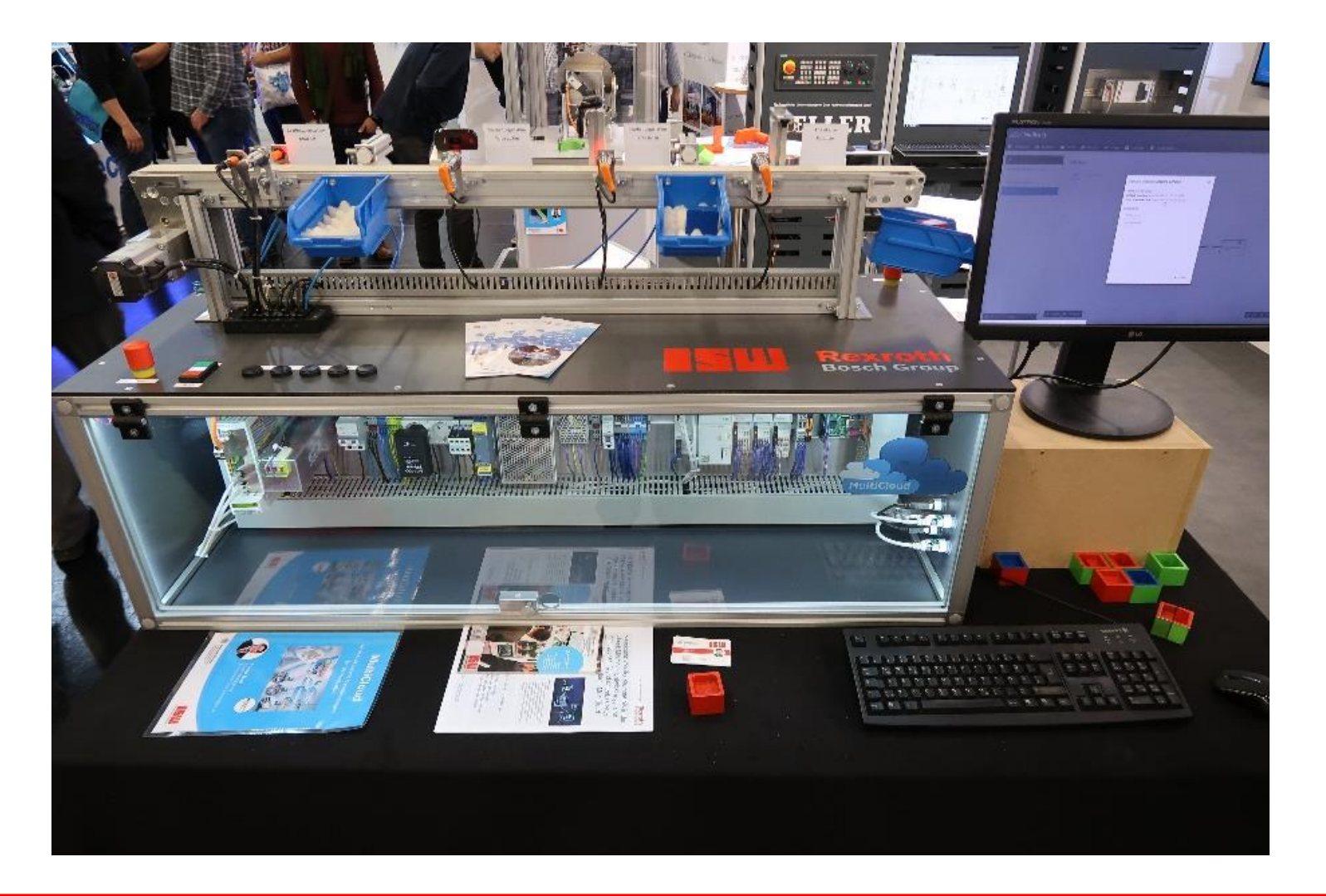

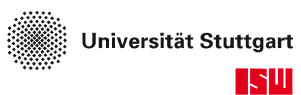

# <span id="page-37-0"></span>**Inhalt**

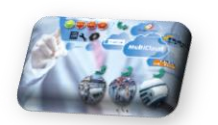

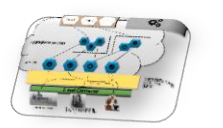

- **[Ausgangssituation](#page-2-0)**
- **E** [Zielvorstellung](#page-5-0)

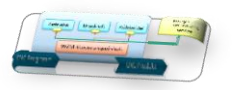

**[Erste Ergebnisse](#page-10-0)** 

**[Ausblick](#page-37-0)** 

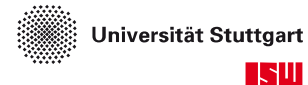

38

# **Ausblick**

- Erweiterung des Cloud-Connectors um weitere Konnektoren
- Konzeption von Services
	- **Energieverbrauchs-Service**
	- **Energiemanagement-Service**
	- Optimierung der Produktion auf Basis von Produktions- und Logistikdaten
- Integration ins Produktionsumfeld

# **Ihr Ansprechpartner am ISW**

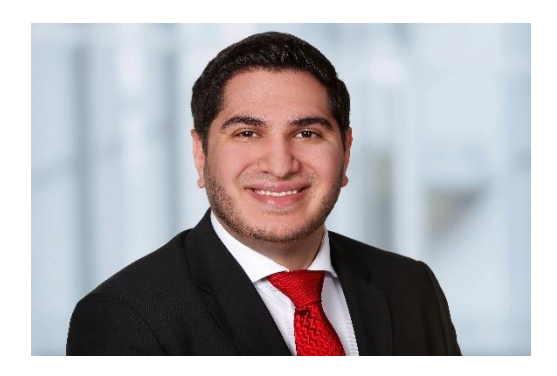

## Wir steuern Zukunft

Innovativ. Interdisziplinär. Wissenschaftlich.

Vielen Dank! Zeit für Fragen

Timur Tasci, M.Sc. Wissenschaftlicher Mitarbeiter Software- und Engineeringmethoden

Telefon: +49 711 685-82433 E-Mail: timur.tasci@isw.uni-stuttgart.de Web: www.isw.uni-stuttgart.de